УПРАВЛЕНИЕ ОБРАЗОВАНИЯ АДМИНИСТРАЦИИ МУНИЦИПАЛЬНОГО ОБРАЗОВАНИЯ ГОРОД АРМАВИР оргазорания администиканции муниципального оргазорания гогод и<br>МУНИЦИПАЛЬНОЕ БЮДЖЕТНОЕ УЧРЕЖДЕНИЕ ДОПОЛНИТЕЛЬНОГО ОБРАЗОВАНИЯ<br>ЦЕНТР ДЕТСКОГО (ЮНОШЕСКОГО) НАУЧНО-ТЕХНИЧЕСКОГО ТВОРЧЕСТВА

Принята на заседании педагогического совета or «31 » abryema 2023 г. Протокол №

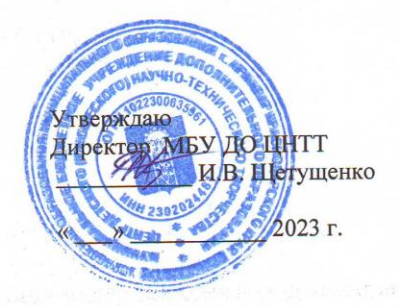

## ДОПОЛНИТЕЛЬНАЯ ОБЩЕОБРАЗОВАТЕЛЬНАЯ ОБЩЕРАЗВИВАЮЩАЯ ПРОГРАММА

### ТЕХНИЧЕСКОЙ НАПРАВЛЕННОСТИ

# «МАСТЕРСКАЯ ЗD ПЕЧАТИ»

Уровень программы: базовый Срок реализации программы:  $1 \cdot 2 \cdot \frac{\partial (144 \cdot u)}{\partial x}$ Возрастная категория: от 13до 18лет Форма обучения: очная Вид программы: модифицированная Программа реализуется на бюджетной основе **ID-номер Программы в Навигаторе: 21344** 

> Авторы-составители: Горностаева Анна Владимировна, педагог дополнительного образования

г. Армавир, 2023 г.

# **СОДЕРЖАНИЕ**

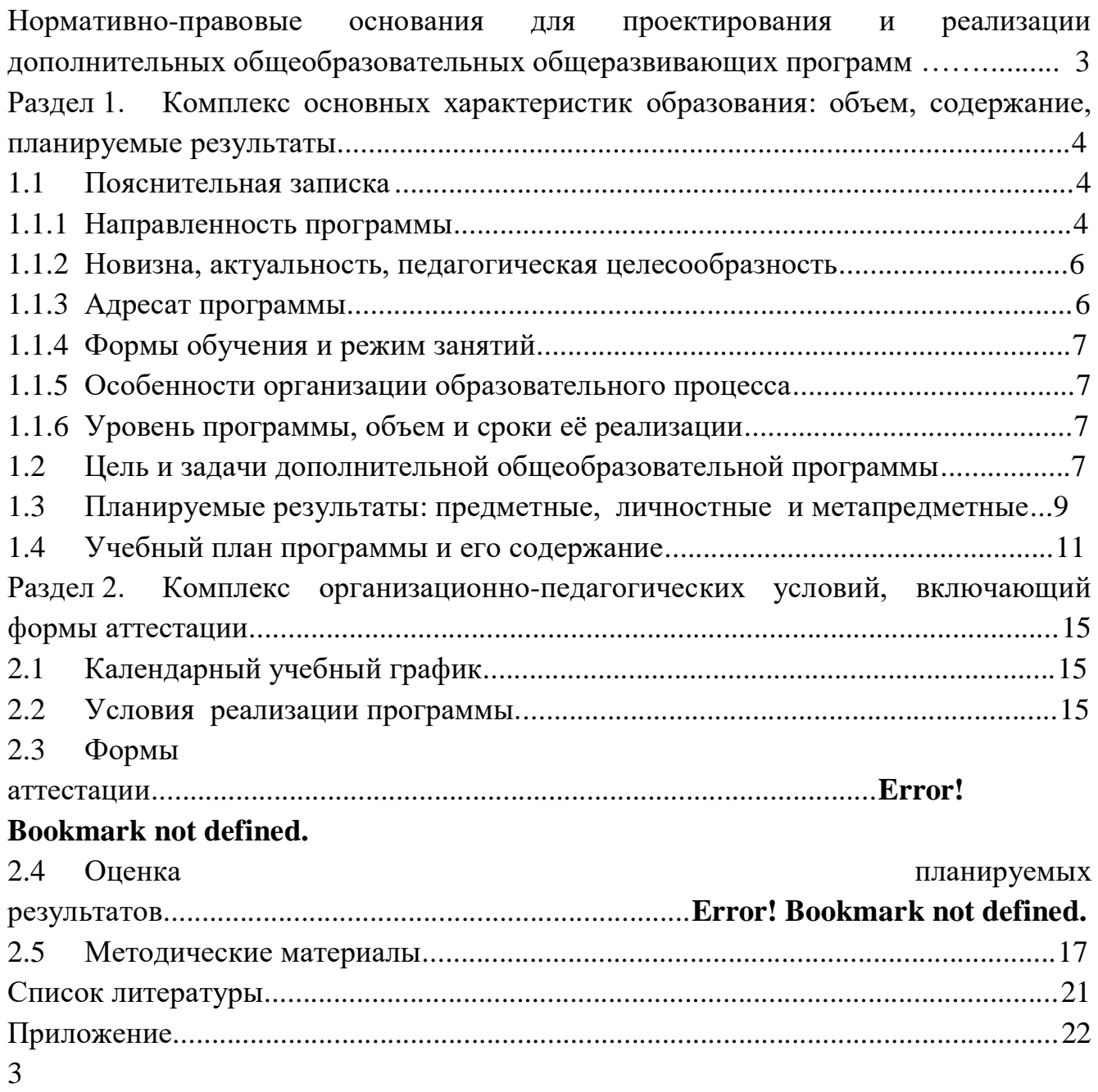

### **Нормативно-правовые основания для проектирования и реализации**

### **дополнительных общеобразовательных общеразвивающих программ**

В разработке содержания дополнительной общеобразовательной общеразвивающей программы учитываются:

1. Федеральный закон Российской Федерации от 29 декабря 2012 г. № 273- ФЗ «Об образовании в Российской Федерации»;

2. Концепция развития дополнительного образования детей до 2030 г., утверждённая распоряжением Правительства Российской Федерации от 31 марта 2022 г. № 678-р;

3. Приоритетный проект «Доступное дополнительное образование для детей», утвержденный 30.11.2016 г. протоколом заседания президиума при Президенте РФ;

4. Федеральный проект «Успех каждого ребенка», утвержденный 7 декабря 2018 года;

5. Стратегия развития воспитания в Российской Федерации до 2025 года, утверждена распоряжением Правительства РФ от 29.05.2015 г. № 996-р;

6. Постановление Главного государственного санитарного врача Российской Федерации от 28 сентября 2020 года № 28 «Об утверждении санитарных правил СП 2.4.3648-20 "Санитарно-эпидемиологические требования к организациям воспитания и обучения, отдыха и оздоровления детей и молодежи";

7. Приказ Министерства просвещения РФ от 27 июля 2022 г. N 629 "Об утверждении Порядка организации и осуществления образовательной деятельности по дополнительным общеобразовательным программам";

8. Целевая модель развития региональной системы дополнительного образования детей (приказ Министерства просвещения РФ от 3 сентября 2019 г. № 467);

9. Стратегия "Цифровая трансформация образования 15.07.2021 г. и Распоряжение Правительств РФ от 02.12.21 г. № 3427-р Об утверждении стратегического направления в области цифровой трансформации образования, относящейся к сфере деятельности Министерства просвещения РФ;

10. Приказ Министерства просвещения РФ от 15.04.2019 г. № 170 «Об утверждении методики расчета показателя национального проекта «Образование» «Доля детей в возрасте от 5 до 18 лет, охваченных дополнительным образованием»;

11. Методические рекомендации по проектированию дополнительных общеразвивающих программ (включая разноуровневые программы), Москва, 2015 –Информационное письмо 09-3242 от 18.11.2015 г.

12. Приказ Минтруда России от 05.05.2018 г. № 298н «Об утверждении профессионального стандарта «Педагог дополнительного образования детей и взрослых» (зарегистрирован Минюстом России 28.08.2018 г., регистрационный № 25016).

13. Письмо Минобрнауки РФ «О направлении методических рекомендаций по организации независимой оценки качества дополнительного образования детей» № ВК-1232/09 от 28.04.2017 г.

14. Краевые методические рекомендации по проектированию общеобразовательных общеразвивающих программ (2019 г.)

15. Устав МБУ ДО ЦНТТ принят общим собранием трудового коллектива, 18 декабря 2015 г., утверждён приказом управления образования администрации муниципального образования город Армавир от 21 декабря 2015 г., № 1095.

## <span id="page-3-0"></span>**Раздел 1. Комплекс основных характеристик образования: объем, содержание, планируемые результаты 1.1 Пояснительная записка**

В конструировании в современном производстве чертёж используется как средство фиксации отдельных этапов процесса конструирования. Использование же трехмерных моделей предметов реального мира – это важное средство для передачи информации. Трехмерные модели – обязательный элемент проектирования современных транспортных средств, архитектурных сооружений, интерьеров. Все больше направлений промышленности осваивают аддитивные технологии. Все чаще их используют научно-исследовательские организации, архитектурные и конструкторские бюро, дизайн-студии и просто частные лица для творчества или хобби. Во многих колледжах и университетах 3d принтеры являются неотъемлемой частью учебного процесса для профессионального обучения инженерным специальностям.

Аддитивные технологии (AF – Additive Manufacturing), или технологии послойного синтеза, сегодня одно из наиболее динамично развивающихся направлений «цифрового производства».

Предлагаемый курс позволит учащимся углубить и расширить свои знания в области графических дисциплин, повысить творческий потенциал конструкторских решений. Курс разработан для погружения учащихся в мир аддитивных технологий, включает в себя изучение основ черчения, объемного рисования (с помощью 3D-ручек), 3D-моделирования (при помощи программы КОМПАС - 3D) и 3D-печати.

В Программе определена система организации *воспитательной работы*, направленной на формирование у учащихся патриотизма и гражданственности, уважения к закону и правопорядку, человеку труда, старшему поколению, семейным ценностям, бережному отношению к культурному и историческому наследию Отечества, к окружающей среде и собственному здоровью.

Механизм реализации воспитательного компонента заложен в Плане воспитательной работы (приложение 4).

## <span id="page-3-1"></span>**1.1.1 Направленность программы**

Дополнительная общеобразовательная общеразвивающая программа «Мастерская 3D печати» имеет **техническую** направленность. Направлена на формирование у детей интереса к дизайну, развитие навыков создания 3D моделей, чертежей, а также выявление творческого потенциала и развитие личности ребенка.

### **1.1.2 Новизна, актуальность, педагогическая целесообразность.**

**Новизна**. В отличие от аналогов, данный курс направлен на постепенное погружение в трехмерные технологии. Начиная с построения чертежей, а затем работать с 3D-ручками, ученик постепенно начинает создавать объемные модели

из плоских деталей, развивая при этом мелкую моторику, пространственное мышление и воображение. Постепенно, когда устанавливается четкая взаимосвязь между плоскостью и пространством, начинается изучение компьютерного моделирования 3D-объектов с их последующей печатью, что так же способствует наглядности и лучшему закреплению знаний. Проходя курс обучения по данной программе, обучающиеся получают и совершенствуют знания в области конструирования, научатся основам конструирования, что способствует подготовке к дальнейшей конструкторской, изобретательской деятельности и ориентирует в выборе профессии.

Программа имеет практико-ориентированную направленность, имеет прикладной характер, направленный на раннюю профориентацию по специальностям технической направленности.

**Актуальность** В учебных заведениях города Армавира отсутствует подготовка по направлениям, связанным с аддитивными технологиями. При этом на предприятиях страны организованы лаборатории по аддитивному производству. Это позволяет прогнозировать в ближайшее время потребность специалистов разного уровня по указанным технологиям.

В настоящее время нашему обществу требуются специалисты инженерной направленности. Поэтому многие выпускники после окончания школы поступают в технические вузы, где владение начальными навыками черчения (инженерной графики) является одним из условий успешного овладения будущей профессией. В средней школе предмет «Черчение» исключен из числа обязательных учебных предметов и является одним из элементов образовательной области «Технология», в связи с чем, уровень знаний по черчению оставляет желать лучшего. Однако, изучение графических дисциплин закладывает основы знаний тех учащихся, кто выбирает технические специальности.

Кроме того, повсеместное использование 3D-технологий в различных отраслях и сферах деятельности, знание которых становится все более необходимым для полноценного развития личности в условиях глобальной информатизации и компьютеризации требуется усовершенствовать процесс обучения инженерной графики внедрением новых компьютерных технологий.

Технология 3D-печати довольно новая, но она развивается действительно очень быстро. Совсем недавно использование 3D- технологий было ограничено из-за высокой стоимости оборудования и расходных материалов. Но сейчас для учащихся стало возможным не только разрабатывать трёхмерные модели на компьютере, но и воплощать в жизнь свои идеи.

### **Педагогическая целесообразность**

Использование компьютеров в учебной и внеурочной деятельности является одним из эффективных способов повышения мотивации и индивидуализации обучения детей, развития творческих способностей и создания благополучного эмоционального фона. Обучение на основе проектов стимулирует воспитанников к решению сложных реальных задач.

Данная программа позволяет:

 углубленно изучить компьютерные технологии, а также приобрести навыки работы с программными средствами, которые не изучаются в базовом курсе информатики;

 развить воображение, фантазию, логическое и алгоритмическое мышление;

 научить коммуникативному взаимодействию при выполнении творческих проектов в группе;

ориентировать на осознанный выбор профессии в будущем.

## <span id="page-5-0"></span>**1.1.3 Отличительные особенности дополнительной общеобразовательной программы от уже существующих программ**

Программа построена на основе анализа общеобразовательных программ в области «технология», «черчение» и «информационные технологии», наряду с общими идеями: развитие общей способности к творчеству, умение найти своё место в жизни, предусматривает развитие художественно – конструкторских способностей учащихся, нестандартного мышления, творческой индивидуальности.

#### <span id="page-5-1"></span>**1.1.4 Адресат программы**

Программа предназначена для ребят в возрасте от 13 до 18 лет. В объединении могут заниматься мальчики и девочки. Формирование учебных групп осуществляется с учетом возраста, уровня подготовки учащихся, базисных знаний, приобретенных в общеобразовательной школе. Предполагается, что учащиеся: знакомы с современными информационными технологиями представления различной информации, хорошо усваивают логическую информацию.

В объединение учащиеся зачисляются по желанию. Уровень подготовки детей при приеме определяется собеседованием. Курс доступен школьнику обычных средних способностей.

Количество детей в группах по норме наполняемости: 12 человек; что соответствует Уставу Центра, закону"Об образовании в Российской Федерации"№ 273-ФЗ, концепции развития дополнительного образования детей № 678-р от 31 марта 2022 г.., СанПиН 2.4.3648-20, СанПиН 1.2.3685-21 и объясняется условиями и особенностями использования на занятиях интерактивной доски и персонального компьютера (оптимальность учебного процесса, нормы техники безопасности). Формирование учебных групп осуществляется с учетом возраста (группы учащихся могут быть как одновозрастные, так и разновозрастные), уровня подготовки учащихся. Уровень подготовки детей при приеме определяется собеседованием.

6

## <span id="page-6-0"></span>**1.1.5 Формы обучения и режим занятий**

*Форма обучения* - очная, с возможностью применения дистанционного обучения и дистанционных образовательных технологий.

*Режим занятий*. Периодичность проведения занятий: 2 раза в неделю. *Продолжительность одного занятия* – 2 учебных часа. Всего 4 часа в неделю и 144 часа в год.

## <span id="page-6-1"></span>**1.1.6 Особенности организации образовательного процесса**

<span id="page-6-2"></span>Данная программа отдает приоритет практическим работам. При этом целью каждой практической работы ставится законченный значимый результат. Порядок тем составлен таким образом, чтобы каждая последующая тема давала возможность перейти на новый этап с получением новой законченной работы. После изучения основного количества тем данного цикла проходит обобщающее занятие. После таких занятий запланированы самостоятельные практические работы и теоретические тесты, часто в игровой форме, направленные как на проверку, так и на закрепление пройденного материала.

Программа ориентирована на большой объем практических, творческих работ с использованием компьютера. Работы с компьютером могут проводиться в следующих формах это:

1. ДЕМОНСТРАЦИОННАЯ – работу на компьютере выполняет педагог, а учащиеся наблюдают.

2. ФРОНТАЛЬНАЯ - недлительная, но синхронная работа учащихся по освоению или закреплению материала под руководством педагога.

3. САМОСТОЯТЕЛЬНАЯ - выполнение самостоятельной работы с компьютером в пределах одного, двух или части занятия. Педагог обеспечивает индивидуальный контроль за работой учащихся.

4. ТВОРЧЕСКИЙ ПРОЕКТ – выполнение работы в микро группах на протяжении нескольких занятий.

5. РАБОТА КОНСУЛЬТАНТОВ – учащийся контролирует работу всей группы.

## **1.1.7 Уровень программы, объем и сроки её реализации**

Программа «Мастерская 3D печати» имеет **базовый уровень образования.** Курс длится 1 год (144 часа).

## <span id="page-6-3"></span>**1.2 Цель и задачи дополнительной общеобразовательной программы**

*Цель программы:*

формирование у обучающихся, как предметной компетентности в области технического проектирования и моделирования с использованием информационных компьютерных технологий для личного развития и профессионального самоопределения, так и формирования у учащихся устойчивого интереса к изучению аддитивных технологий и развитие личности ребенка, способного к творческому самовыражению через овладение основ объемного рисования, трехмерного моделирования и прототипирования.

Из поставленной цели формируются следующие **задачи**:

#### *образовательные (предметные) задачи:*

- Сформировать у обучающихся основные навыки создания композиции, чертежей, а также трехмерного моделирования.
- сформировать системное представление о современных технологиях производства;
- научить основам эксплуатации ЗD-принтеров и соответствующего программного обеспечения;
- научить основам трехмерного моделирования;
- научить применять знания, умения и навыки, полученные при изучении других предметов: математики, физики, информатики, технологии;
- Научить использовать инженерные программы для создания чертежей.
- Научить создавать и вести проекты от идеи до готового продукта;

#### *Развивающие (метапредметные) задачи:*

- формировать основы для осознанного выбора направления профессионального образования.
- развить конструкторские и инженерные навыки;
- развить техническое творческое мышление;
- сформировать понимание об использовании аддитивных технологий в техническом творчестве как о самостоятельном предмете и как о приложении к другим предметам и видам технического творчества;
- сформировать понимание престижности и значимости работы в сфере современных технологий производства;

### *Воспитательные (личностные) задачи:*

- научить школьников эффективно работать как лично, так и в команде;
- стимулировать на продолжение обучения по направлению аддитивные технологии в высших учебных заведениях
- Способствовать развитию наблюдательности, внимания, воображения и мотивации к учебной деятельности.
- Развить умение собирать, анализировать и систематизировать информацию;
- Развитие образно-логического мышления.

<span id="page-8-0"></span>Решение задач носит комплексный характер и реализуется на учебных занятиях, во время проведения деловых игр, конкурсов, турниров, олимпиад, научно-практических конференций, выставок, экскурсий, тематических вечеров.

## **1.3 Планируемые результаты: предметные, личностные и метапредметные**

По окончании обучения учащиеся приобретут

## *Предметные результаты:*

По окончании обучения учащиеся приобретут

## **знания:**

- основных методов моделирования графических объектов на плоскости;
- $\checkmark$  системных способов нанесения размеров на чертеж и их редактирование;
- устройство и принципы работы 3D-ручки;
- принципов работы прикладной компьютерной системы трехмерного моделирования Компас-3D;
- особенностей системного трехмерного моделирования;
- Истории возникновения 3D-печати, особенности её развития, существующие технологии;
- Различных видов ПО для управления 3D-принтером и для создания 3Dмоделей;
- Базовых настроек 3D-принтера, их влияние на конечный результат и особенности подбора под разные 3D-модели;

## **умения:**

- создавать и вносить изменения в чертежи (двумерные модели) объектов проектирования средствами компьютерной прикладной системы;
- создавать объемные модели при помощи 3D-ручки;
- использовать основные команды и режимы прикладной компьютерной системы автоматизированного проектирования Компас;
- использовать основные команды и режимы системы трехмерного моделирования прикладной компьютерной системы трехмерного моделирования Компас-3D;
- создавать трехмерные модели с помощью программы Компас-3D и адаптировать их для 3D-печати;
- Включать и выключать 3D-принтер. Запускать печать. Снимать готовое изделие с рабочего стола;
- Подбирать настройки печати необходимые для данной конкретной задачи;
- Ставить и решать элементарные задачи, требующие технического решения;

 Пользоваться электрооборудованием с соблюдением норм техники безопасности и правил эксплуатации;

## *Личностные результаты:*

- развитое ценностное отношение к творческой деятельности;
- чувство патриотизма, любви и уважения к Отечеству, чувства гордости за свою Родину, прошлое и настоящее многонационального народа России;
- осознание своей этнической принадлежности, знание культуры своего народа, своего края, основ культурного наследия народов России и человечества; усвоение гуманистических, традиционных ценностей многонационального российского общества;
- готовность и способность обучающихся к саморазвитию и личностному самоопределению на основе мотивации к обучению и познанию;
- готовность и способность обучающихся к формированию ценностносмысловых установок: формированию осознанного, уважительного и доброжелательного отношения к другому человеку, его мнению и мировоззрению; формированию коммуникативной компетентности в общении и сотрудничестве со сверстниками и взрослыми в процессе образовательной и творческой деятельности; осознание значения семьи в жизни человека и общества.
- овладение навыками сотрудничества, а также сформированное толерантное сознание в процессе создания дизайн-проекта;
- развитое образно-логическое мышление и способность к самореализации. *Метопредметные результаты:*
- формирование интереса учащихся к изучению аддитивных технологий;
- созданы предпосылки к развитию способностей ребенка к быстрой адаптации в изменяющейся информационной среде.

# **1.4 Учебный план программы и его содержание**

<span id="page-10-0"></span>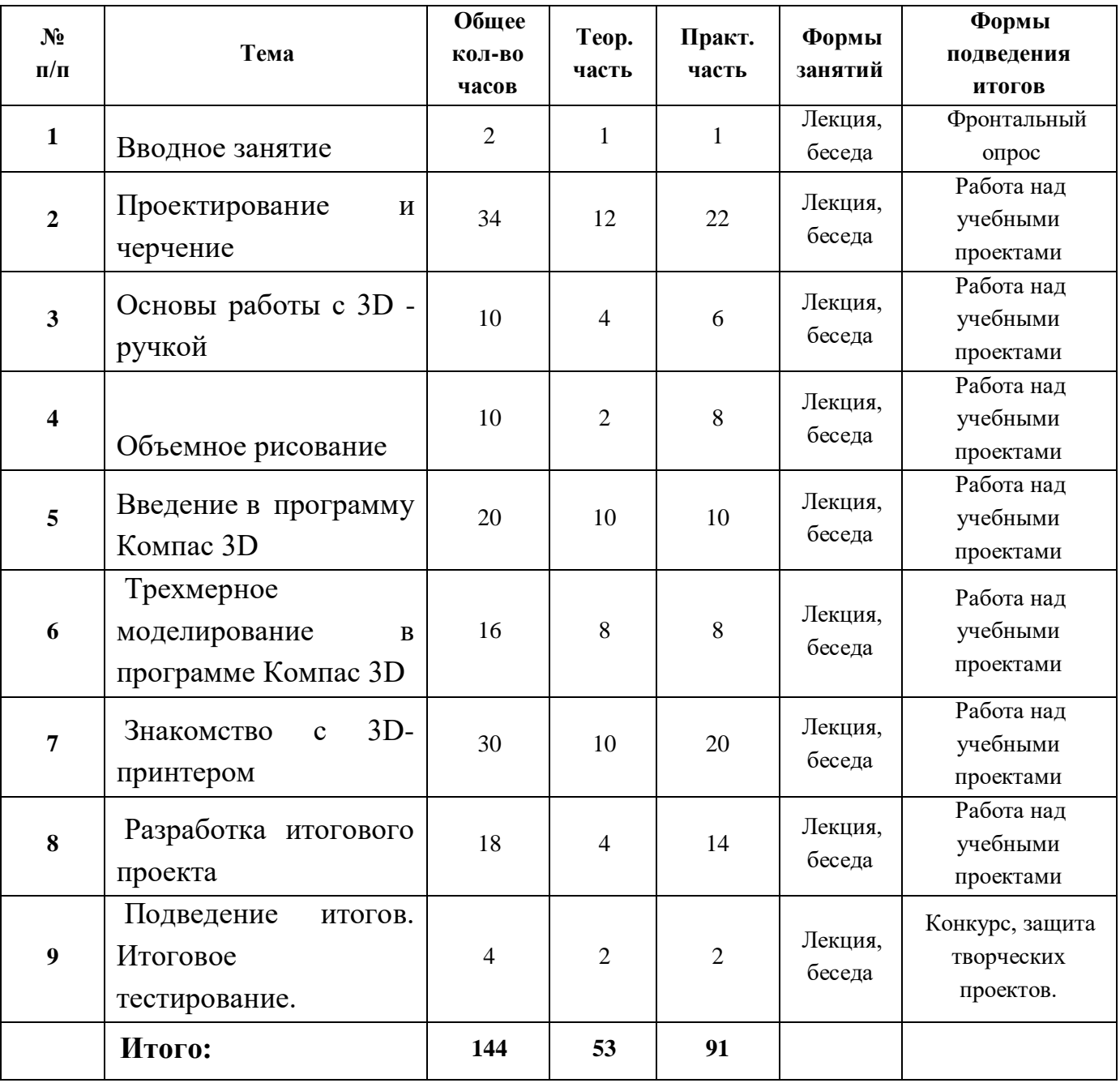

# **Учебный план**

## **Содержание учебного плана**

## **1. Вводное занятие 2 час**

Введение в учебный курс. Инструктаж по технике безопасности.

## **2. Проектирование и черчение. 34 часа**

История возникновения чертежа. Основные инструменты для черчения.

Основы и способы построения перспективы. Передача воздушной перспективы.

Способы построения чертежей. Построение чертежей. Масштаб. Понятия габариты, выносная надпись.

Форматы. Рамка. Типы линий. Чертежный шрифт. Основная надпись.

Аксонометрические проекции (диметрия, изометрия).

Прямоугольное проецирование на три плоскости. Виды чертежа.

Построение трех видов предмета.

Построение комплексных чертежей тел вращения.

Развертки.

Размеры на чертеже. Правила нанесения

Разрезы и сечения. Правила нанесения штриховки.

Сложные (ступенчатые) разрезы.

## **Практические занятия**:

Выполнение практических заданий. Практика написания чертежного текста.

Построение вырезов на аксонометрии.

Выполнение заданий на построение сечений.

Чтение и выполнение чертежей на основе анализа формы предмета.

Контрольная работа

## **3. Основы работы с 3D -ручкой – 10 ч**

3D-ручка. Демонстрация возможностей. Устройство 3D-ручки. Техника безопасности при работе с 3D-ручкой

Практическая работа: начало работы с 3D-ручкой. Выполнение линий разных видов. Способы заполнения. Алфавит.

Эскизная графика и шаблоны при работе с 3D-ручкой.

Создание объемных фигур с использованием плоских деталей.

Технология создания объемных фигур на каркасе.

## **4. Объемное рисование – 10 ч**

Особенности объемного рисования. Различные технологии.

Практическая работа: объемное рисование 3D-ручкой.

## **5. Введение в программу Компас 3D - 20 часов**

Интерфейс программы Компас 3D. Основные типы

документов. Инструментальная панель

Построение точек, отрезков и прямых.

Построение окружностей и дуг.

Инструменты «фаска и скругление»

Привязки локальные и глобальные

Сопряжение.

Практические работы по теме «Построение сложных геометрических моделей» Практические работы по теме «Построение сложных геометрических моделей» Общие сведения о размерах

Операции редактирования чертежа

## **6. Трехмерное моделирование в программе Компас 3D - 16 часов**

Существующие доступные средства 3D-моделирования. Общие принципы моделирования

Дерево модели. Панель редактирования детали. Операция выдавливания.

Практическая работа по теме «Операция Выдавливания»

Операция «вырезать выдавливанием».

Построение объемных геометрических тел.

Операция «ребро жесткости»

Операция «зеркальный массив»

Создание тел вращения

## 7. **Знакомство с 3D-принтером – 30 ч**

Практическая работа: Запуск и калибровка 3D-принтера и подготовка к печати. Обсуждение простейших геометрических форм, их параметров и способов моделирования

Практическая работа: моделирование простейших геометрических фигур (шар, куб, параллелепипед, цилиндр, конус и пр.)

Практическая работа: печать простейших геометрических фигур.

Определение проблем при печати различных фигур

Моделирование простейших фигур по образцу

Практическая работа: моделирование и печать молекулы воды

Практическая работа: моделирование и печать молекулы воды

Практическая работа: моделирование и печать брелка

Практическая работа: моделирование и печать брелка

Практическая работа: моделирование и печать чашки

Практическая работа: моделирование и печать чашки

Практическая работа: моделирование и печать шахмат

Практическая работа: моделирование и печать шахмат Практическая работа: моделирование и печать шахмат **8. Разработка итогового проекта – 18 ч** Проектная деятельность в 3D-моделировании Разработка идей (мозговой штурм) Практическая работа: моделирование проекта **9. Подведение итогов. Итоговое тестирование. 4ч** Проведение итогового теста. Подведение итогов

## <span id="page-14-1"></span><span id="page-14-0"></span>**Раздел 2. Комплекс организационно-педагогических условий, включающий формы аттестации**

## **2.1 Календарный учебный график**

<span id="page-14-2"></span>*(Приложение 1)*

### **2.2 Условия реализации программы.**

### *Материально-техническое обеспечение:*

 *Лаборатория*с мультимедийными компьютерами класса (не менее десяти рабочих мест), локальная сеть, подключение к сети Интернет, сканер, ноутбук и 3D-принтер, проектор, доска, столы, стулья;

 *Инструменты*: циркуль и транспортир учебный, рейсшина, линейки металлические, ножницы, 3D-ручки, кусачки, отвертки, пинцет, коврики для рисования 3D-ручкой, клеевой пистолет, конверт для хранения деталей и другие предметы, необходимые для реализации программы на каждом конкретном этапе;

 *Расходные материалы:* чернила черные, канцтовары (карандаши разной твердости, ластики, скетч, линейки), бумага (для черчения, калька, копировальная), клей ПВА, наждачная бумага, надфиль, строительный скотч, фольга, пластилин, пластик для 3D-ручек и 3D-принтера(ABS,PLA, PVA)

 *программное обеспечение:* операционная система Windows; пакет Microsoft Office; программы архивирования (WinRar, WinZip); антивирусные программы; мультимедийные программы; программа для создания чертежей и объемных фигур (КОМПАС 3D, TinkerCad, Blender или AutoCAD)

## *Информационное обеспечение:*

- $\checkmark$  «Единое окно доступа к образовательным ресурсам»- http://windows.edu/ru
- «Единая коллекция цифровых образовательных ресурсов» http://schoolcollektion.edu/ru
- «Федеральный центр информационных образовательных ресурсов» http://fcior.edu.ru, http://eor.edu.ru
- Фестиваль педагогических идей "Открытый урок" http://festival.1september.ru/
- $\checkmark$  Архив учебных программ и презентаций http://www.rusedu.ru/
- Федеральный портал «Информационно-коммуникационные технологии в образовании» http://www.ict.edu.ru
- Большая библиотека электронных книг по дизайну на сайте Росдизайн
- Большая библиотека электронных книг по дизайну на сайте NataHaus http://www.infanata.org/color/graph
- Большая библиотека электронных книг по дизайну и графике на сайте Мир Книг http://www.mirknig.com/design\_grafika
- Большая библиотека электронных книг по дизайну на сайте Community.Livejournal.com http://community.livejournal.com/design\_books
- Большая библиотека электронных книг и журналов по дизайну и графике на BooksGide http://www.booksgid.com/design
- Небольшая подборка книг и статей по графическому дизайну на сайте Clipart.ru http://artclips.ru/library.html
- $\checkmark$  Книги и журналы на сайте Обложка.инфо http://oblozhka.info/library/design
- $\checkmark$  Электронные учебники по графическому дизайну на сайте [http://www.visual](http://www.visual-form.ru/affiliatebooks.htm)[form.ru/affiliatebooks.htm](http://www.visual-form.ru/affiliatebooks.htm)

### *Кадровое обеспечение:*

Для реализации программы педагог дополнительного образования должен иметь высшее профессиональное образование по направлению подготовки «Образование и педагогика», «Информатика и информационные технологии». Педагог должен демонстрировать высокий уровень знаний, умений и навыков преподаваемого по программе предмета. Заниматься с учащимся исследовательской и проектной деятельностью.

#### **2.3 Формы аттестации**

Для отслеживания результативности образовательного процесса используются следующие *виды контроля:*

*входной контроль* (сентябрь) - содержание исходного уровня знаний учащихся по выбранному виду деятельности.

*промежуточный контроль* (декабрь) - содержание изученного программного материала за полугодие.

*итоговый контроль* (май) - содержание дополнительной общеобразовательной программы за учебный год.

Входной контроль проводится в форме собеседования или устного опроса. **Промежуточный и итоговый контроль** проводится в форме выполнения творческих заданий, проектов.

Одним из показателей результативности освоения программы «Лаборатория креативного программирования "CodLab"» технической направленности является участие обучающихся в олимпиадах, конференциях, фестивалях, конкурсах, где они могут продемонстрировать не только знания теории, но и навыки практической деятельности.

#### **2.4 Оценка планируемых результатов**

Мониторинг освоения программы представляет собой оценку качества усвоения содержания программы.

Критерии оценки результативности не должны противоречить следующим показателям: **высокий уровен**ь - успешное освоение учащимися более 85 % содержания дополнительной образовательной программы, подлежащей аттестации; **средний уровень** - успешное освоение учащимися от 50% до 84% содержания дополнительной образовательной программы, подлежащей аттестации; **низкий уровень** - успешное освоение учащимися менее 50% содержания дополнительной образовательной программы, подлежащей аттестации. Результаты мониторинга фиксируются в аналитической справке (Приложение 2).

### **Оценочные материалы (см. Приложение 3)**

#### **2.5 Методические материалы**

<span id="page-16-0"></span>При организации занятий учебной программы в системе дополнительного образования необходимо учитывать специфику данной формы образования, состоящую в том, что мотивация к изучению материала основывается на личном желании обучающегося, а не на положительной отметке, поэтому занятия должны быть запоминающимися и крайне полезными для осознания практического применения изученного.

При обучении информационным технологиям возникает необходимость дифференциации по умениям работы с компьютером, по уровню академических знаний и способностей учащихся (дети приходят из разных общеобразовательных учреждений, состав учебных групп может быть разновозрастным). Необходим индивидуальный подход к каждому ученику и набор дифференцируемых заданий, соответствующий такому подходу. К каждому тематическому блоку учебной программы разработаны упражнения, практические задания разного уровня сложности. Каждый ребенок должен чувствовать свою значимость в процессе обучения и уходить с занятия, окрыленный успехом. Текущий и итоговый контроль должны не пугать, а только оценивать уровень усвоения материала с возможностью дальнейшей корректировки.

*Описание методов обучения:*

При организации учебного процесса по данной программе необходимо использовать личностно-ориентированные, групповые и проектные технологии, позволяющие создать атмосферу заботы, сотрудничества и сотворчества.

При проведении занятий необходимо использовать различные **формы организации учебной деятельности:** 

- *коллективную*, когда все обучающиеся одновременно выполняют одинаковую, общую для всех работу, всем коллективом обсуждают, сравнивают и обобщают ее результаты. Педагог ведет работу одновременно со всем коллективом, общается с учениками непосредственно в ходе своего рассказа, объяснения, показа, вовлекает учеников в обсуждение рассматриваемых вопросов. Эту форму удобно использовать при изучении нового материала;

- *индивидуальную*, предполагающую, что каждый обучающийся получает для самостоятельного выполнения задание, специально для него подобранное в соответствии с его подготовкой и академическими способностями.

В зависимости от специфики содержания учебного материала и с учетом психофизиологических особенностей обучающихся следует выбирать различные методы обучения и соответствующие им приемы организации учебновоспитательного процесса, а именно:

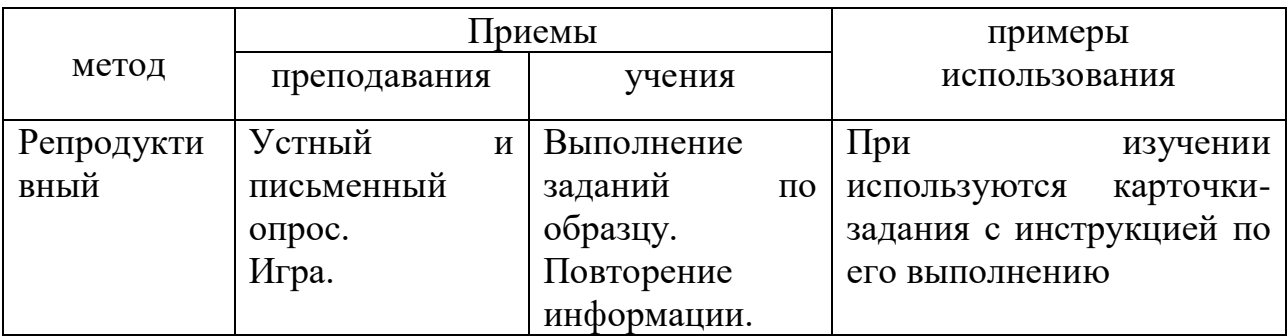

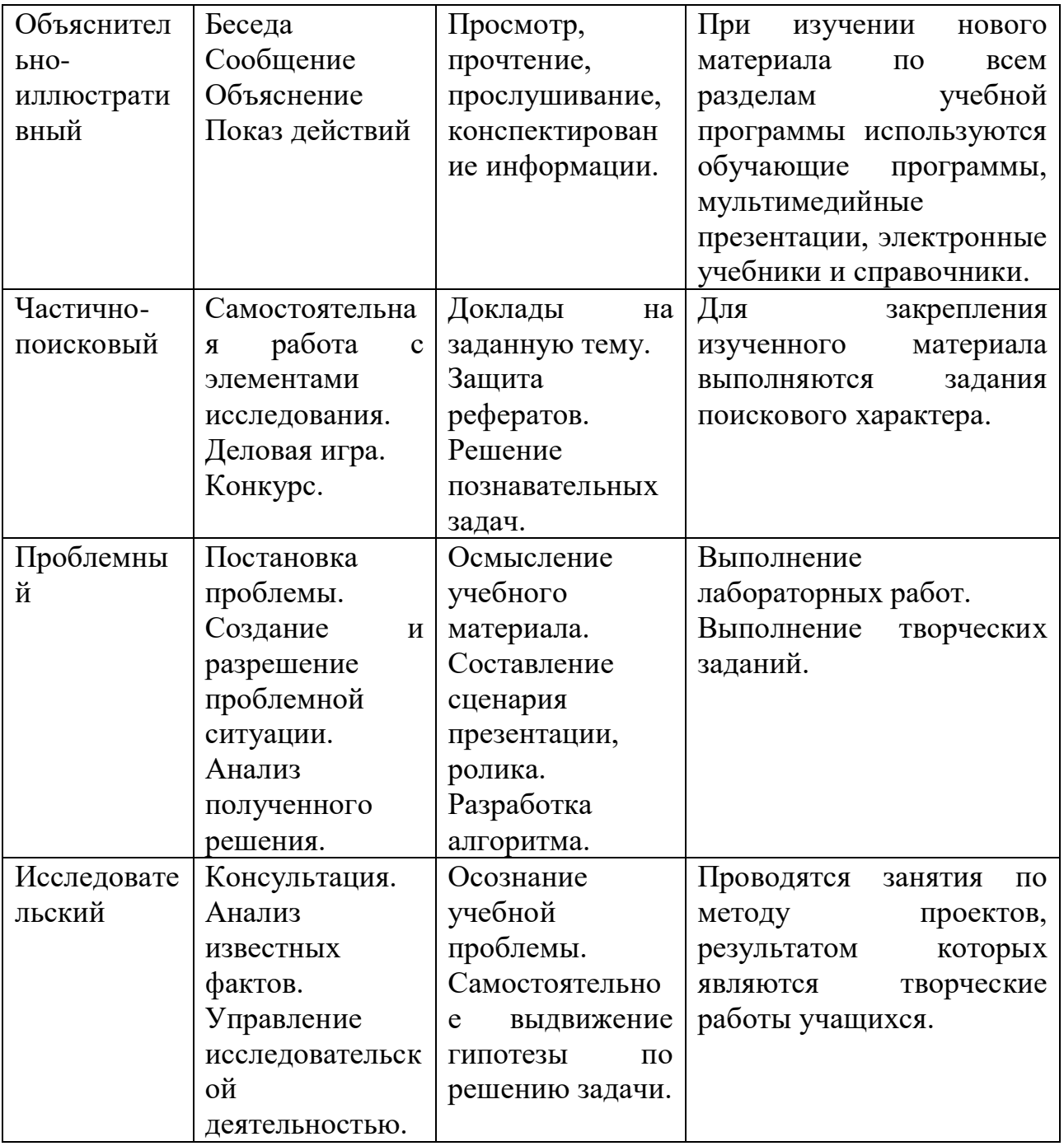

Наиболее эффективным методом обучения на этапе специализированной подготовки является *проектная деятельность*. Методика проектирования предусматривает решение учащимися задачи, требующей значительного времени для ее выполнения, системного подхода при разработке. При этом необходимо знание технологии решения, умение видеть конечный продукт и пути его создания. В ходе работы над проектом воспитанники углубляют свои знания по информатике и информационным технологиям и знания, полученные в общеобразовательной школе, ищут новые источники информации: научнотехническая литература, электронные библиотеки и справочники, Интернет;

одновременно приобретают навыки в использовании компьютерных технологий. Защита проектов проходит в виде конкурсов компьютерных разработок внутри объединений, где одновременно проходит и конкурсный отбор авторских работ на научно-практическую конференцию.

*Описание технологий:* используется технологии дифференцированного, развивающего, проблемного, здоровьесберегающего, индивидуального и группового обучения, исследовательской, игровой и проектной деятельности, технологии ТРИЗ.

*Формы организации учебного занятия:*

При построении образовательного процесса по данной программе рекомендуется использовать такие формы занятий, как беседа, семинар, лекция, лабораторное занятие, конкурс, экскурсия, выставка, олимпиада, конференция*.*  Научно – практическая конференция, как одна из форм итогового занятия проводится в конце учебных полугодий. Цель проведения конференций – предоставить учащимся возможность продемонстрировать свои достижения и познакомиться с работами сверстников, способствовать развитию творческого потенциала воспитанников.

## **Список литературы**

### *Литература для педагогов*

- <span id="page-20-0"></span>1. 3D-моделирование в инженерной графике: учебное пособие/Г. В Ханов,Т.В. Безрукова; под ред. проф. Г. В. Ханова; ВолгГТУ, Волгоград, 2019
- 2. Судариков А.Е., Инженерная и компьютерная графика в системе Компас 2- D V18.
- 3. Издание второе переработанное М.: Мегаполис, 2019. 102 с. Мастерская 3D печати и AutoCAD 2018: учебное пособие. - М.: ДМК Пресс, 2018

### *Литература для родителей*

1. Информатика. Базовый курс.3- е издание, С.В.Симонович, ПИТЕР, 2018г.

### *Литература для детей*

- 1. Жарков Н.В. AutoCAD 2016: официальная русская версия. Эффективный самоучитель. – СПб.: Наука и Техника, 2019.
- 2. Геометрическое моделирование в компьютерной графике : учеб. пособие / И. А. Чермных, А. Г. Журило, Е. А. Краевская, И. Ю. Адашевская. – Харьков : «НТМТ», 2019

# **Приложение 1.**

# **Календарный учебный график**

<span id="page-21-0"></span>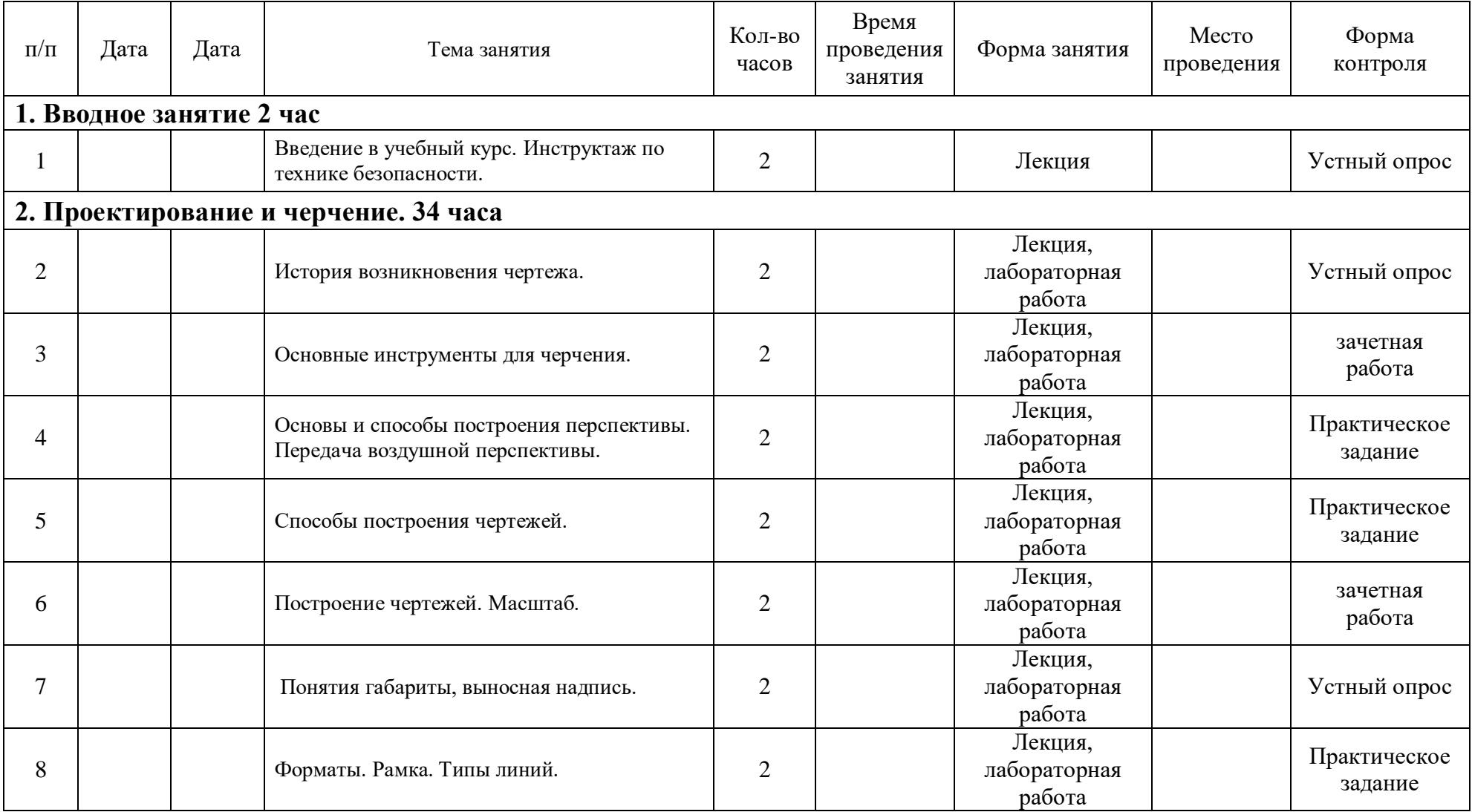

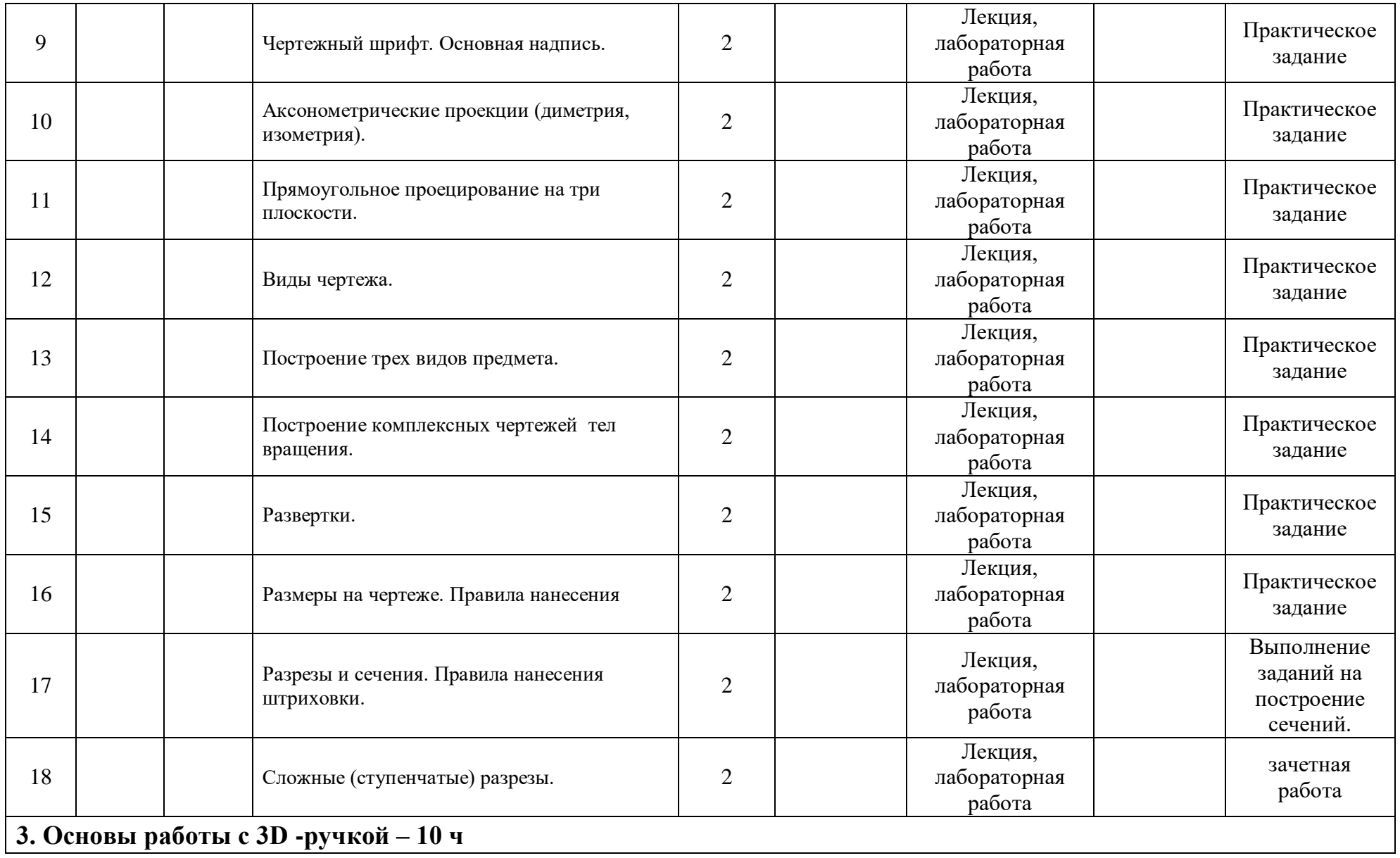

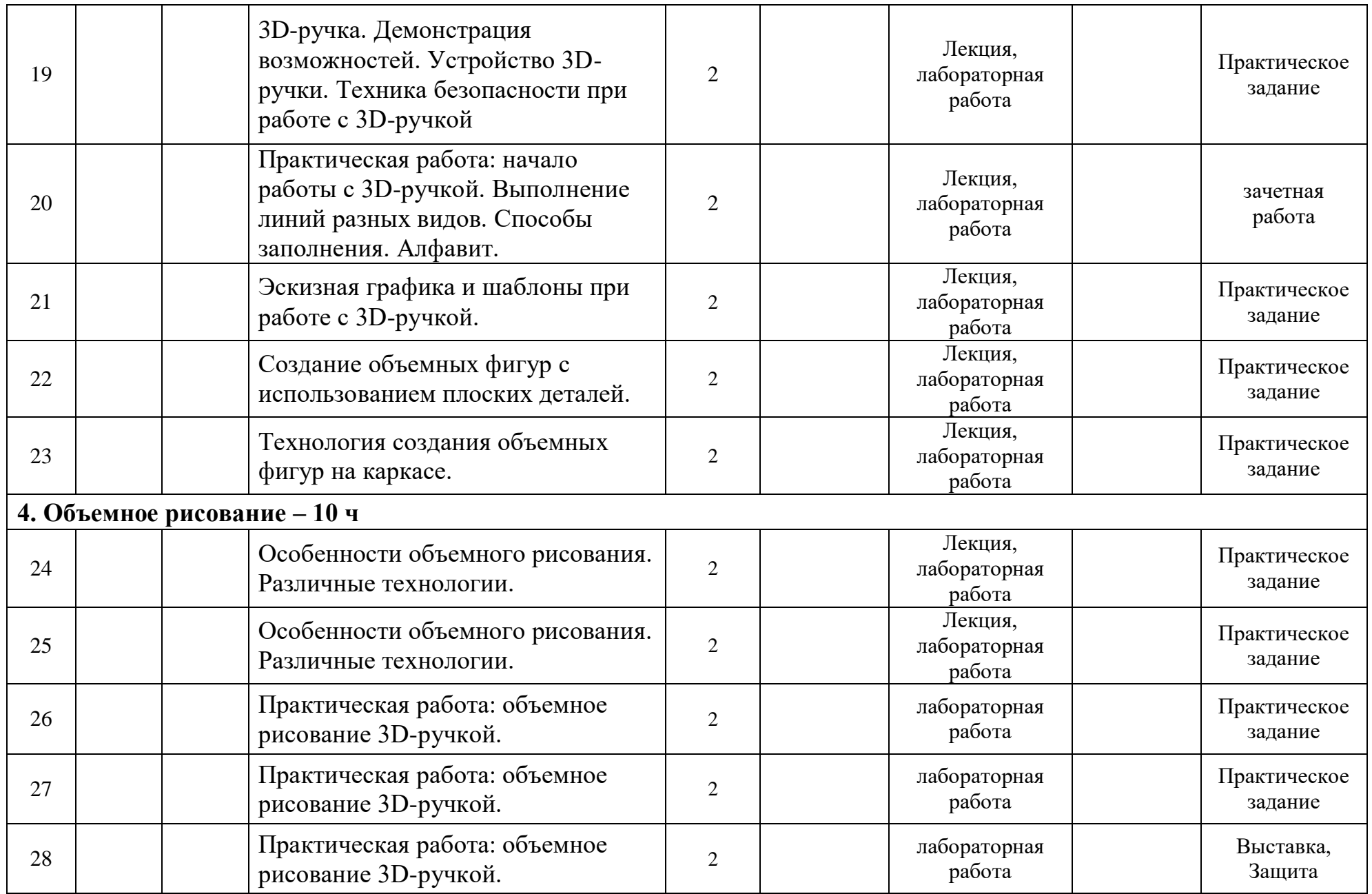

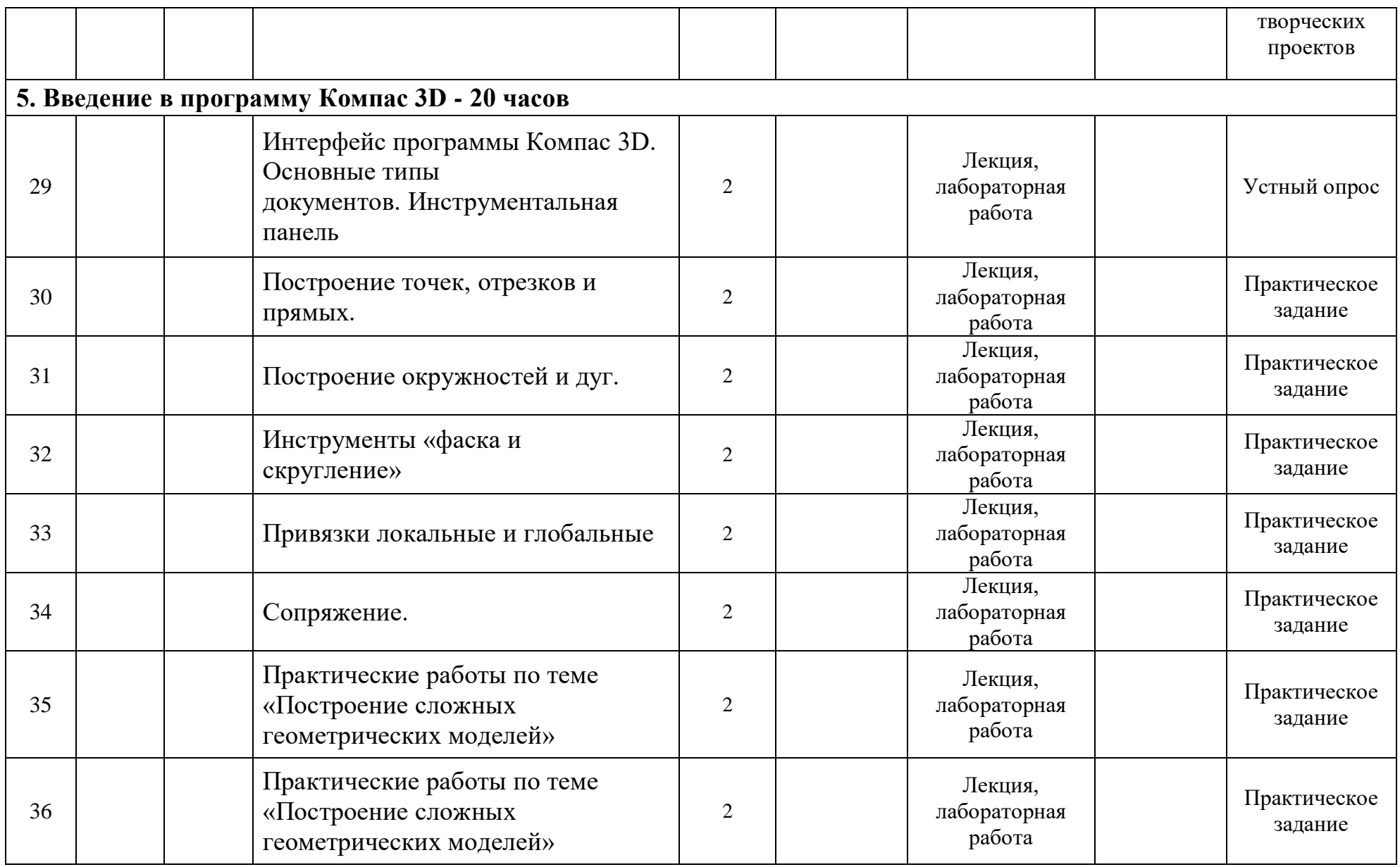

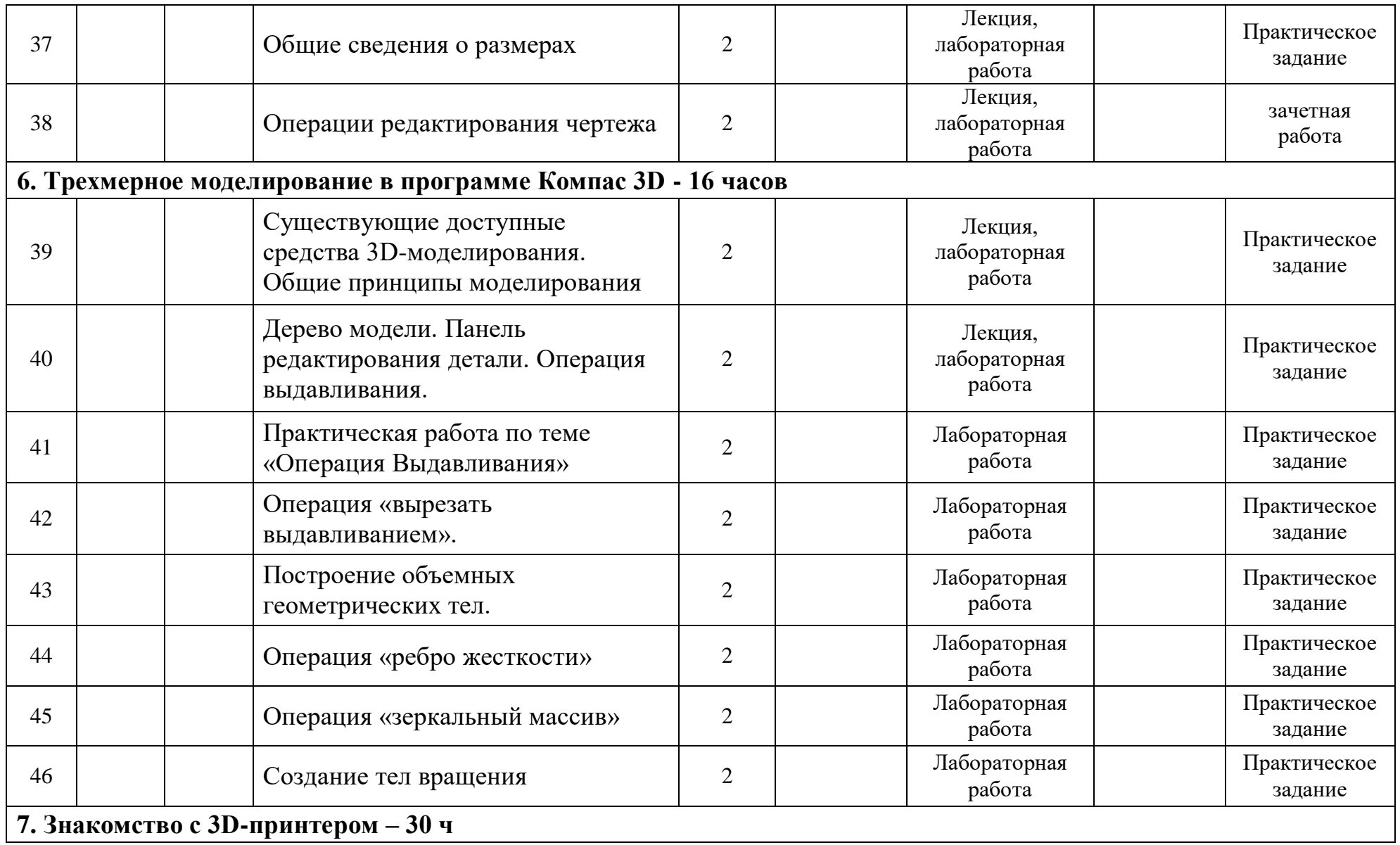

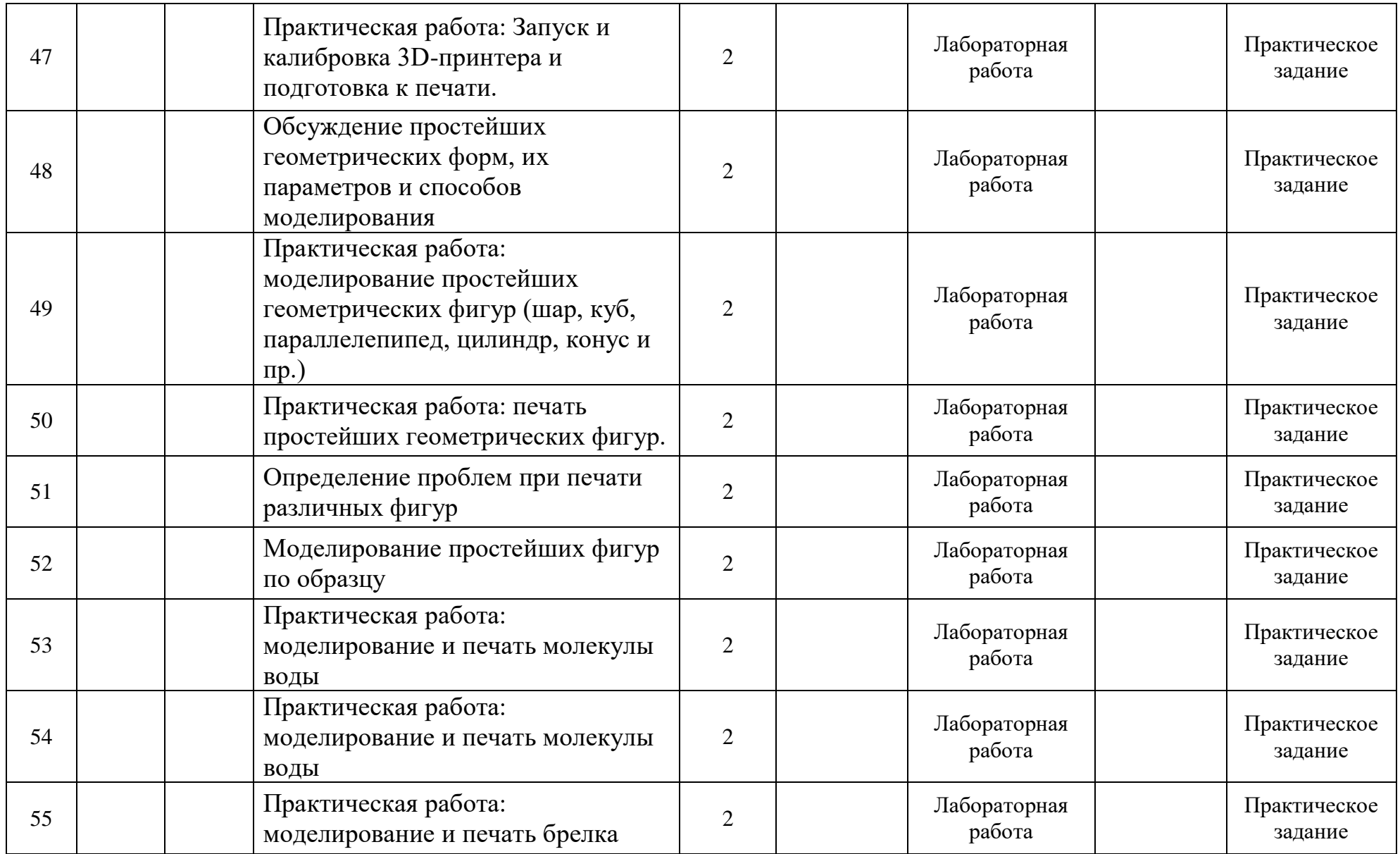

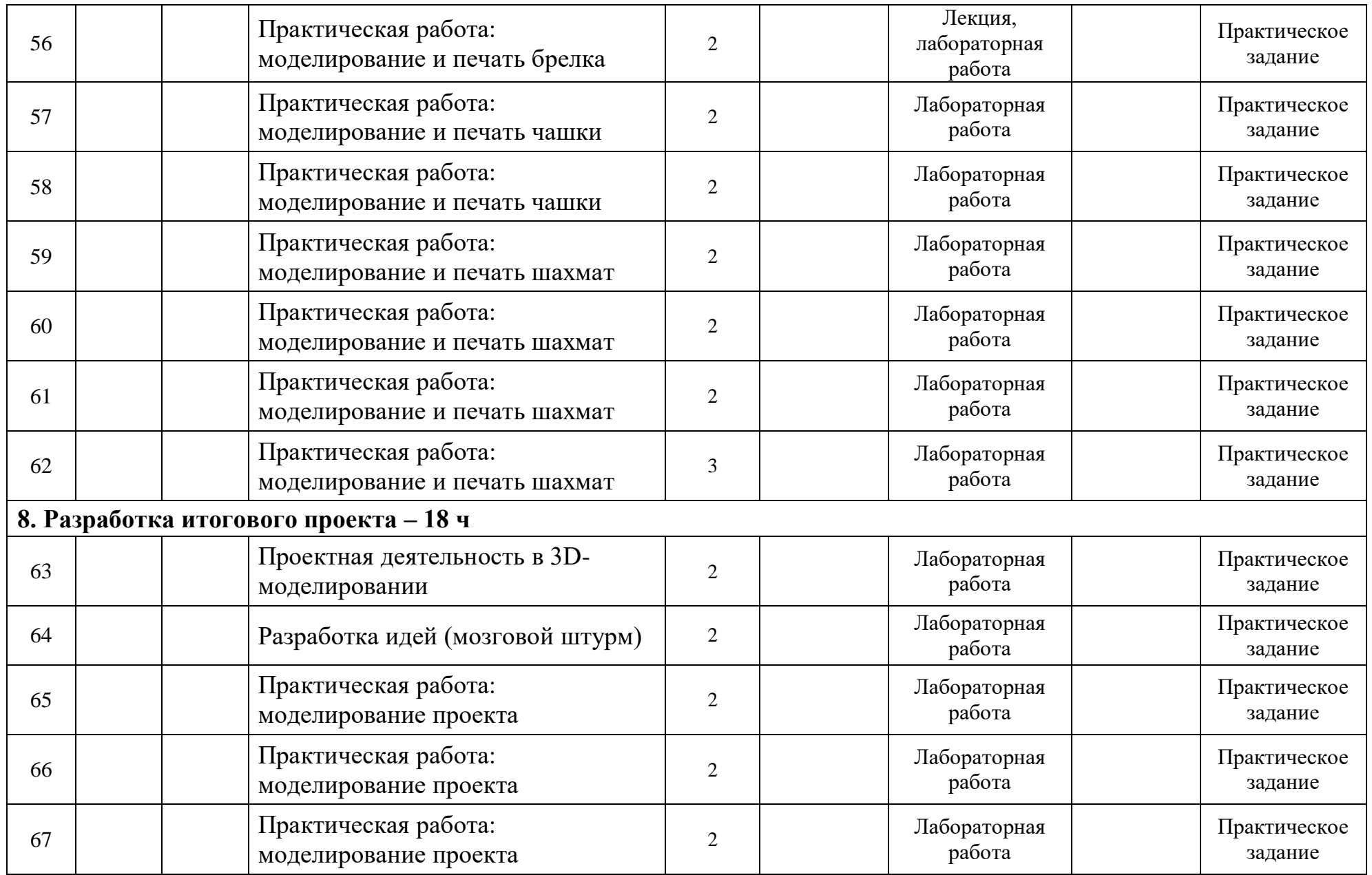

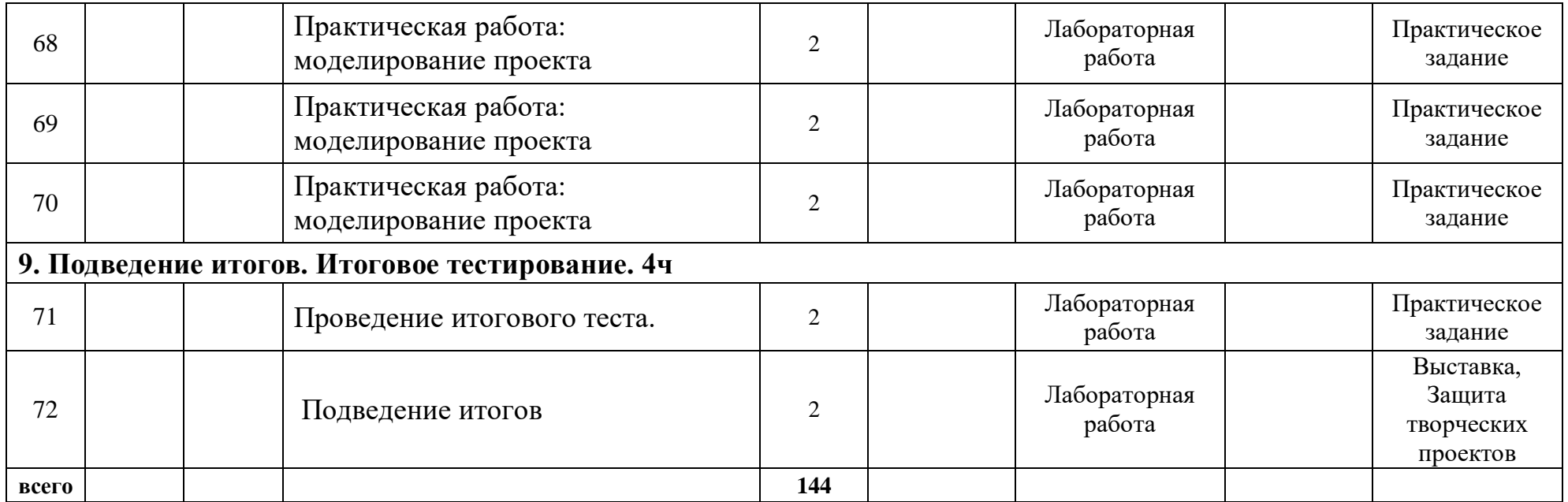

#### **приложение 2**

#### **Аналитическая справка**

**по результатам мониторинга дополнительной общеобразовательной программы учащимися объединений \_\_\_\_\_\_\_\_\_\_\_\_\_ учебный год**

Сроки: \_\_\_\_\_\_\_\_\_\_\_\_\_\_\_\_\_\_\_\_\_\_\_\_\_\_\_\_\_\_\_\_\_\_\_\_\_\_\_\_\_\_\_\_\_\_\_\_\_\_\_\_\_\_\_\_\_\_\_\_\_\_\_\_

**Мониторинг дополнительной общеобразовательной программы \_\_\_\_\_\_\_\_**

 **\_\_\_\_\_\_ уч.год группа \_\_\_**

#### **ФИО педагога**

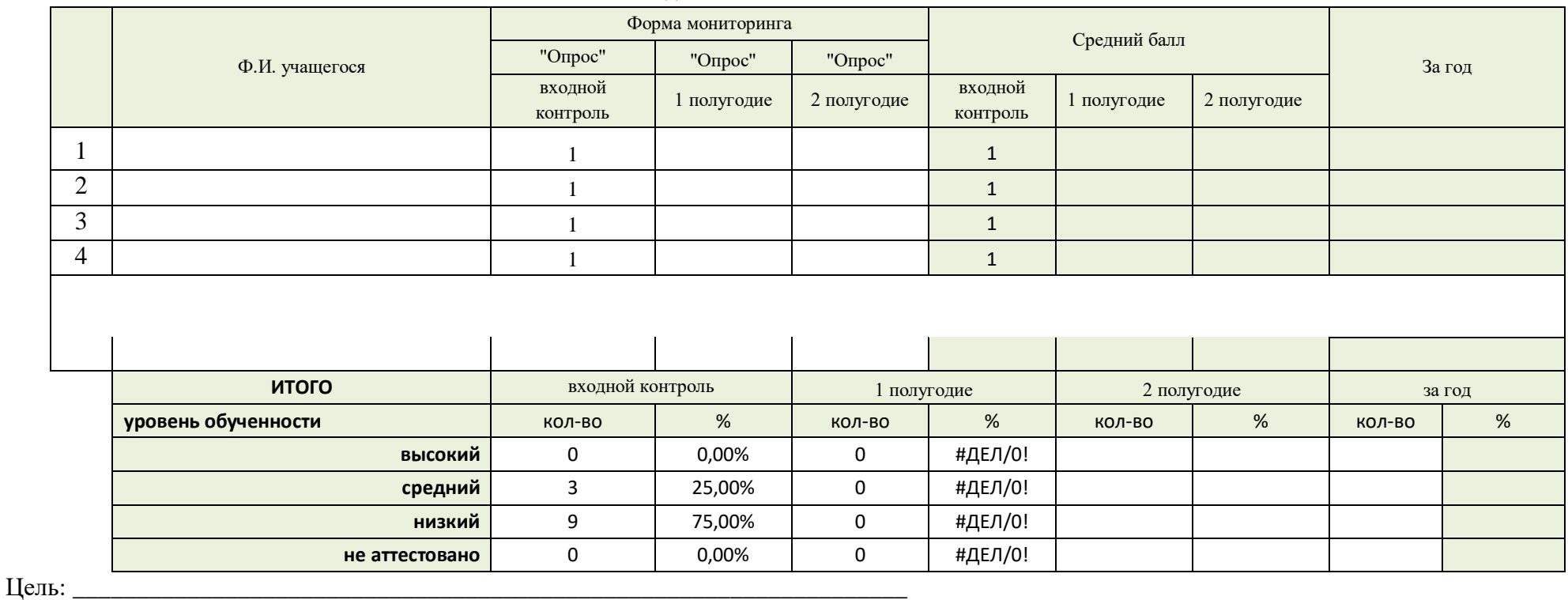

Задачи:

Формы проведения мониторинга:

-тестирование;

На основании годового плана МБУ ДО Центр детского (юношеского) научно-технического творчества и Положения о мониторинге дополнительной общеобразовательной программы учащимися объединений проведен мониторинг дополнительной общеобразовательной программы учащимися объединений.

Итоги мониторинга освоения учебной программы за первое полугодие показали, что учащимися всех объединений материал по всем общеобразовательным программам усвоен.

Всего обследовано учащихся - фобъединение.

Вывод: мониторинг дополнительной общеобразовательной программы учащимися объединений за первое полугодие требного года показал следующие результаты:

высокий уровень –  $\%$ ,

средний уровень - \_\_\_\_%,

низкий уровень –  $\frac{9}{6}$ 

**Итоговая ведомость к аналитической справке** 

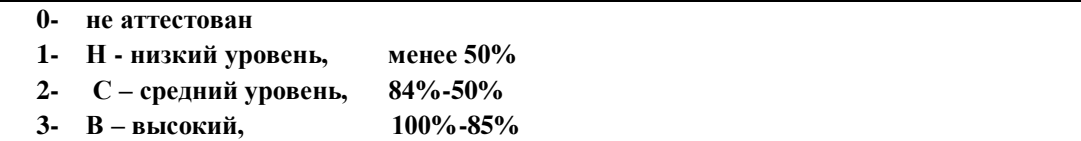

## Входной мониторинг

## **Тестовые вопросы.**

1. Представлен куб в развернутом виде. Если его собрать, какой вариант не получится?

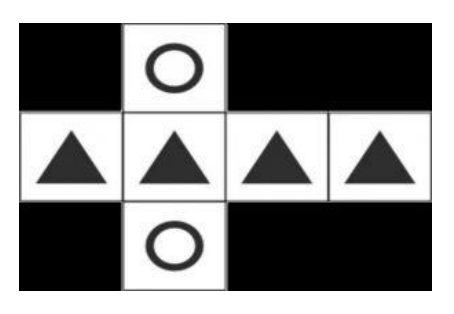

Выберите возможный ответ:

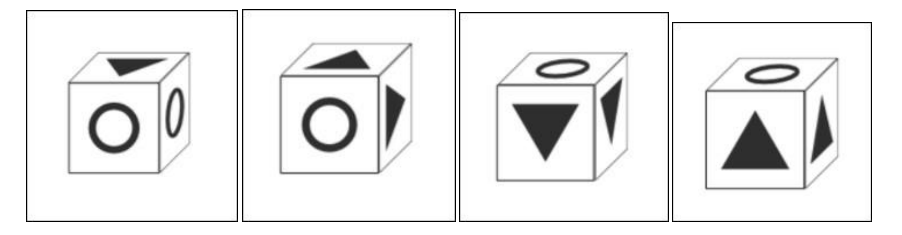

2.Представлены три фигуры. Если их соединить какой вариант получится?

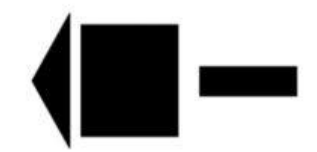

Выберите возможный ответ:

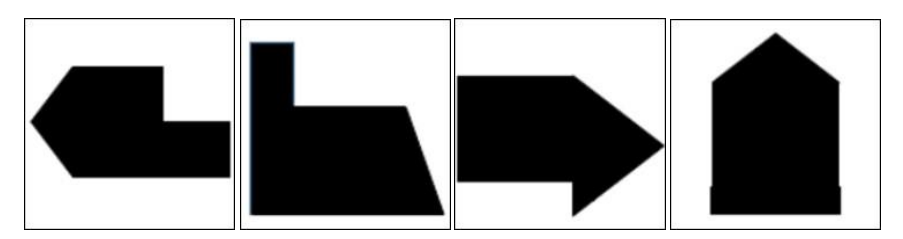

3.Представлен куб в развернутом виде. Если его собрать, какой вариант не получится?

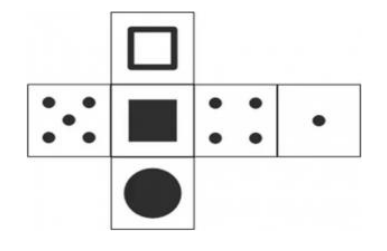

Выберите возможный ответ:

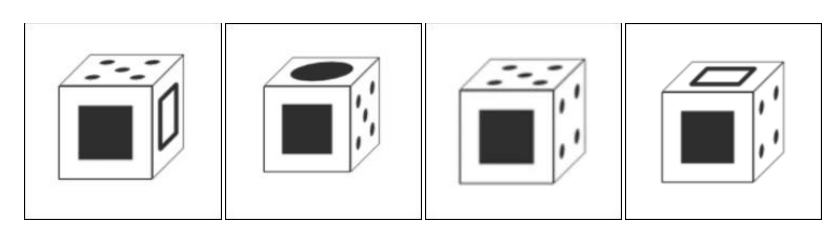

4.Представлена картинка. Какой вариант являет собой зеркальное отображение?

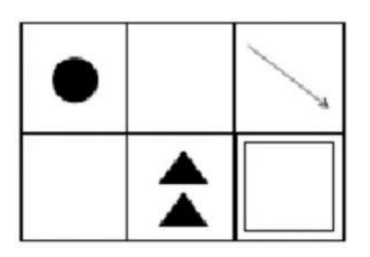

Выберите возможный ответ:

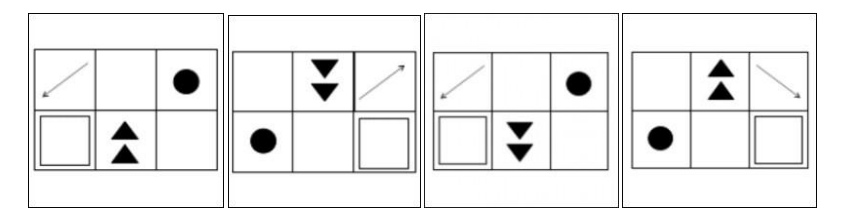

5.Представлен куб в развернутом виде. Если его собрать, какой вариант не получится?

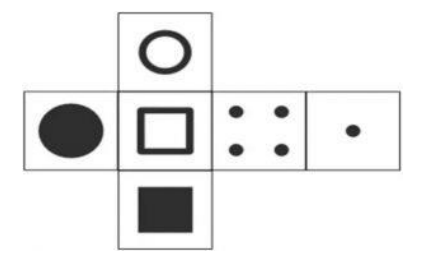

Выберите возможный ответ:

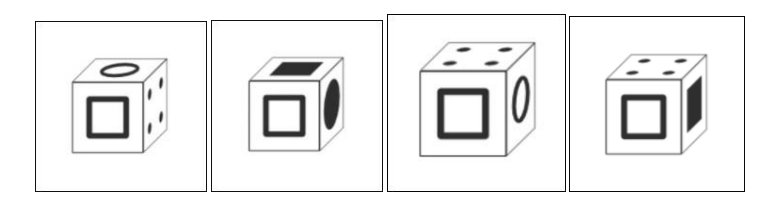

6.На картинке представлена композиция. Сколько кубиков необходимо для ее сооружения?

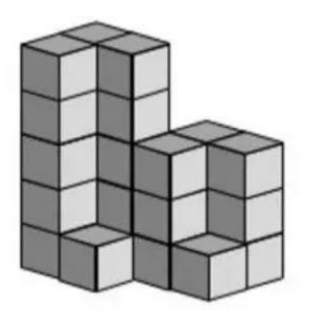

Выберите возможный ответ: 1) 24 ; 2) 25 ; 3) 26 ; 4) 27.

7.Представлен куб в развернутом виде. Если его собрать, какой вариант не получится?

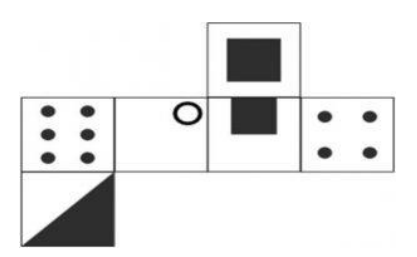

Выберите возможный ответ:

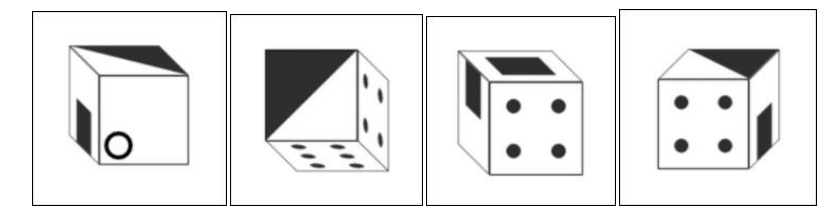

I полугодие

### **Тестовые вопросы.**

## **1. Линия основная сплошная толстая предназначена для вычерчивания линий**

- а) видимого контура
- б) невидимого контура
- в) осевых линий
- г) линий сечений
- **2. Какая линия применяется для нанесения выносных и размерных линий:**
- а) сплошная тонкая
- б) волнистая
- в) штрихпунктирная
- г) штриховая

## **3. Толщина штриховой линии равна**

- а) s/2
- б) s/3
- в) s/2...s/3
- г)  $s/4$

## **4. Линию обрыва показывает:**

- а) штрихпунктирной линией;
- б) сплошной тонкой;
- в) штриховой;
- г) сплошной волнистой.
- **5. При выполнении чертежей применяют линии:**
- а) различной толщины и начертания;
- б) одинаковой толщины и начертания;
- в) по усмотрению чертежника;
- г) одинаковой толщины, но различного начертания.
- **6. Штриховая линия состоит из:**
- а) отдельных штрихов;
- б) штрихов и точек между ними;
- в) штрихов и двух точек между ними
- г) только из точек.
- **7. Невидимый контур детали чертят:**
- а) сплошной тонкой линией;
- б) штриховой;
- в) штрихпунктирной;
- г) не изображают никакой линией
- **8. Для изображения оси симметрии детали применяют линию:**
- а) волнистую;
- б) штрихпунктирную;
- в) штриховую
- г) сплошную толстую.

### **9. Для проведения центровых линий окружности применяют:**

- а) штрихпунктирную линию;
- б) сплошную тонкую (если диаметр окружности меньше 12 мм);
- в) обе перечисленные линии
- г) штриховая с двумя точками

#### **10. Штрихпунктирная линия состоит из:**

- а) штрихов и точек между ними;
- б) коротеньких штрихов;
- в) штрихов и двух точек между ними
- г) точек.
- 11. **Для изображения видимых контуров предмета, рамки и графы основной** надписи применяют:
- а) штриховую линию;
- б) сплошную толстую основную;
- в) сплошную тонкую;
- г) любую.

#### **12. Правила начертания линий устанавливаются:**

- а) учителем;
- б) лично чертежником;
- в) не устанавливаются никем
- г) стандартом.

#### **13. Какой вид пластика используется для работы 3D-ручками:**

а). ABSпластик б). HIPS-пластик в). SBS-пластик г). PLA-пластик

## **14. При какой температуре плавится PLA-пластик?**

а) 200-220 °C б) 180-190 °C в) 150 °C г) 120 °C

## **15. Можно ли во время работы с 3D-ручкой касаться руками сопла?**

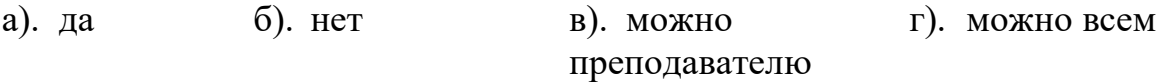

II полугодие

### **Тестовые вопросы**

Вопрос № 1

Программа КОМПАС это:

- а. Растровый графический редактор
- б. текстовый редактор
- в. векторный графический редактор
- г. текстовый процессор

Вопрос № 2

Программа компас не может использоваться на уроках

- а. черчения
- б. технологии
- в. литературы
- г. геометрии

Вопрос № 3

Программа компас это

- а. Системауправления базами данных
- б. система пк черчения
- в. система программирования
- г. операционная система

Вопрос № 4

Строка параметров в Компас-3D объектов используется при

- а. автоматическом вводе параметров
- б. переключении инструментальных панелей
- в. создания надписей
- г. ручном вводе параметров

Вопрос № 5

Программа, предназначена для создания и редактирования чертежей, называется

- а. операционная система
- б. система программирования
- в. система управления базами данных
- г. система компьютерного чтения

Вопрос № 6

Среди инструментальных панелей программы компас нет панели

а. Геометрия

- б. сохранения
- в. обозначения
- г. размеры

Вопрос № 7

- а. Каким образом укоротить отрезок в Компас-3D?
- б. Щелкнуть по отрезку и укоротить вручную, перетаскивая мышкой за маркер
- в. Два раза щелкнуть по отрезку и изменить его длину в окошке внизу на текущей панели
- г. 1 и 2 ответ верны
- д. Правой кнопкой мыши активизировать команду Обрезать

Вопрос № 8

Как в Компас-3D выйти из команды

- а. С помощью правой кнопки мыши Прервать команду
- б. С помощью красной кнопки Stop на текущей нижней панели
- в. Оба ответа верны
- г. Оба ответа неверны

Вопрос № 9

Каким образом активизировать объектные привязки в Компас-3D?

- а. Правой кнопкой мыши
- б. Кнопкой Установка глобальных привязок на панели
- в. Правой кнопкой мыши или Кнопкой Установка глобальных привязок на панели
- г. Нет правильного ответа

Вопрос № 10

При проектировании тел вращения в системе КОМПАС используется операция

- а. Кинематическая операция
- б. Операция вращения
- в. Операция выдавливания
- г. Операция по сечениям

Вопрос № 11

Как подписать основную надпись чертежа?

- а. Выбрать инструмент Шрифт, выбрать размер шрифта и выполнить надпись
- б. Активизировать основную надпись двойным щелчком и сделать надписи с клавиатуры
- в. Вызвать окно Word, выпонить там надпись и перетащить ее в основную надпись чертежа
- г. Все ответы верны

Вопрос № 12

Как задать чертежу масштаб?

- а. Воспользоваться командой Меню: Вставка Вид и затем задать масштаб в окошке на панели внизу
- б. Правой кнопкой мыши-Изменить масштаб
- в. Активизировать объект двойным щелчком и на панели внизу задать масштаб
- г. Написать масштаб от руки в ячейке основной надписи чертежа

Вопрос № 13

Как настроить задать формат чертежа, например, А3?

- а. Меню Сервис-Параметры-Текущий чертеж-Параметры первого листа
- б. Правой кнопкой мыши Парметры текущего чертежа -Текущий чертеж Формат
- в. Оба утверждения верны
- г. Оба утверждения неверны

Вопрос № 14

Какая компания разработала Компас-3D

- а. Аксон
- б. Лукойил
- в. Газпром
- г. Adobe

Вопрос № 15

Определите расширение файлов трехмерных моделей в системы КОМПАС?

- а. \*. Jpg
- б. \*.m3d
- в. \*.frw
- г. \*. Bmp

# План воспитательной работы

**ЦЕЛЬ**: развитие творческой личности на основе формирования коммуникативной культуры и поддержки творческих устремлений воспитанников в индивидуальной и совместной

#### деятельности.

### **ЗАДАЧИ:**

- Создавать условия для сохранения и укрепления здоровья учащихся;
- воспитание чувства личной ответственности за принятое решение и полученный результат,
- поддержка творческой активности учащихся,
- создание благоприятного нравственного климата межличностных отношений в коллективе;
- воспитывать культуру поведения, общения, труда, любовь к России;
- Привлечение родителей к работе с детьми.

### **ОСНОВНЫЕ НАПРАВЛЕНИЯ И ДЕЛА КОЛЛЕКТИВА**

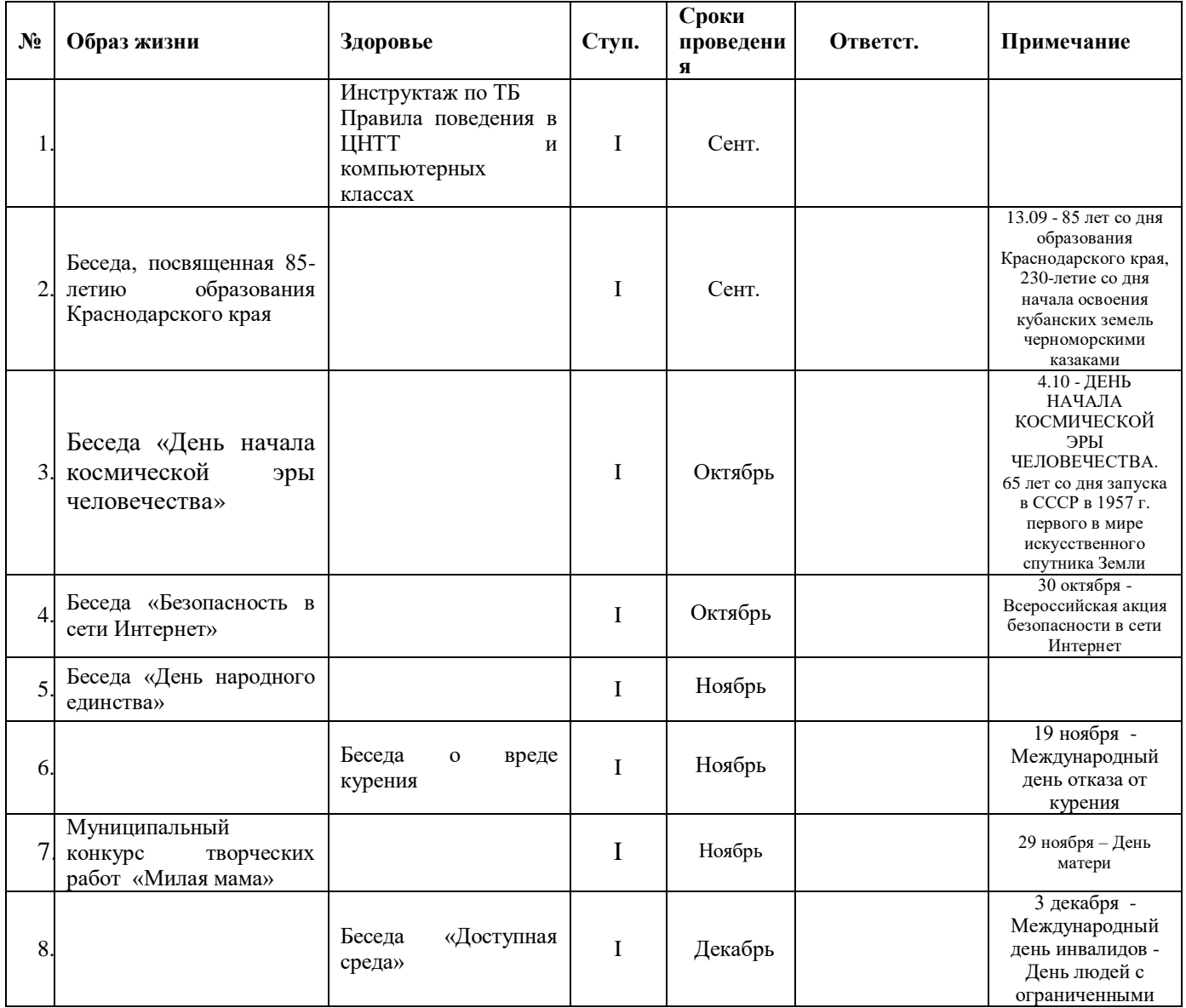

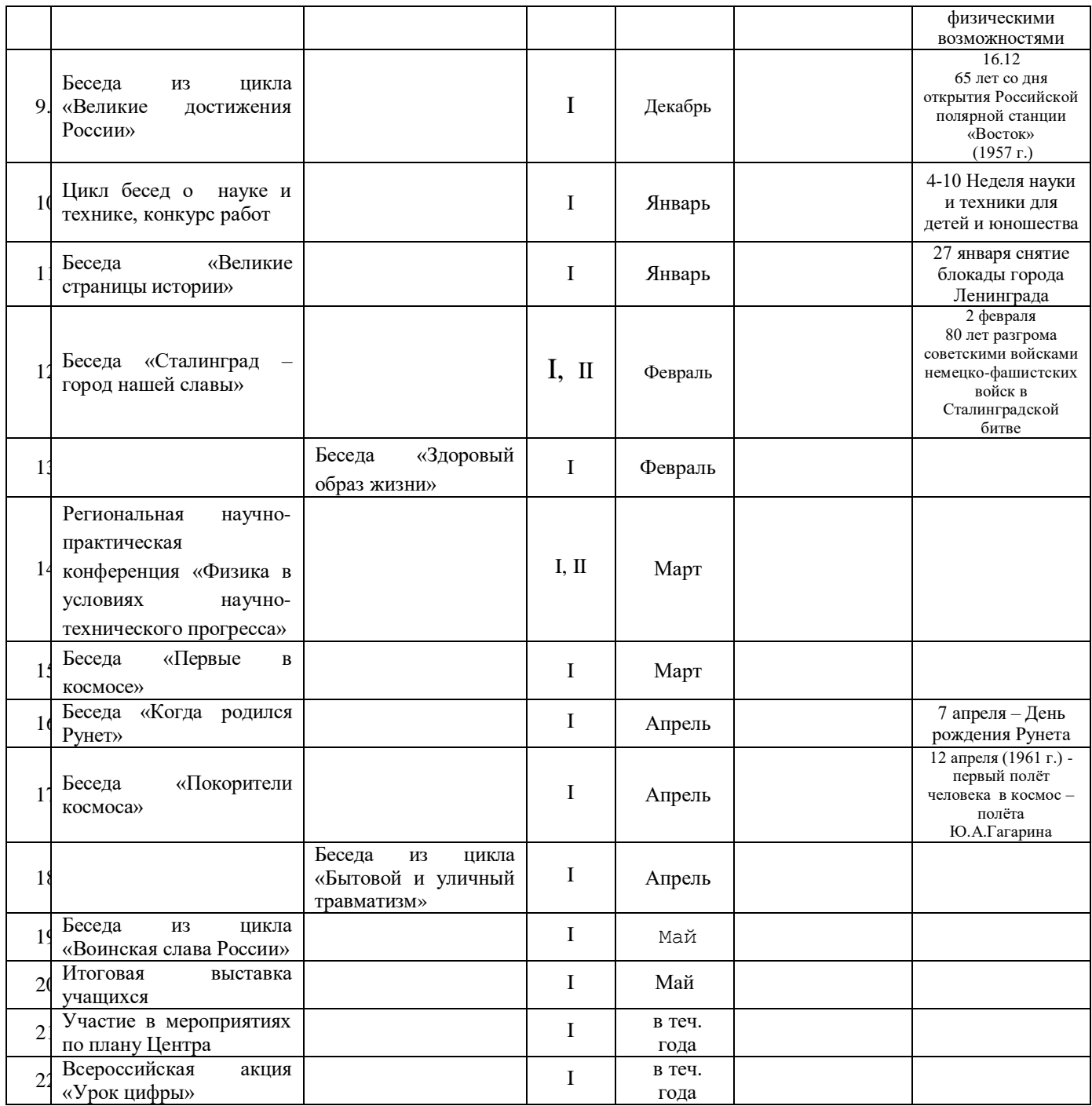

# **РАБОТА С ВОСПИТАННИКАМИ**

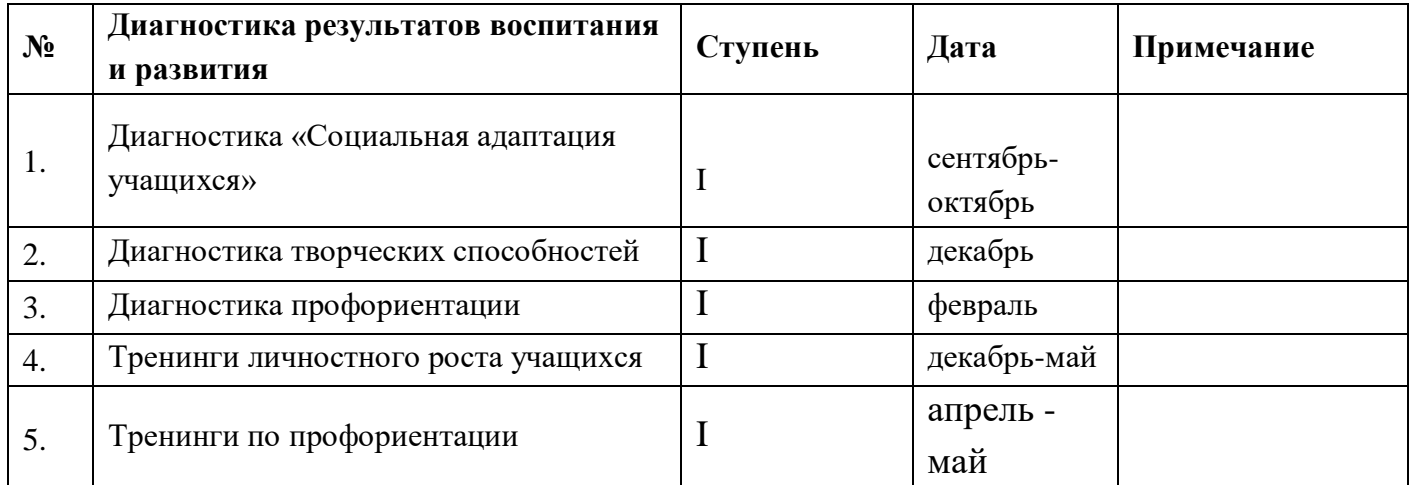

### **РАБОТА С РОДИТЕЛЯМИ**

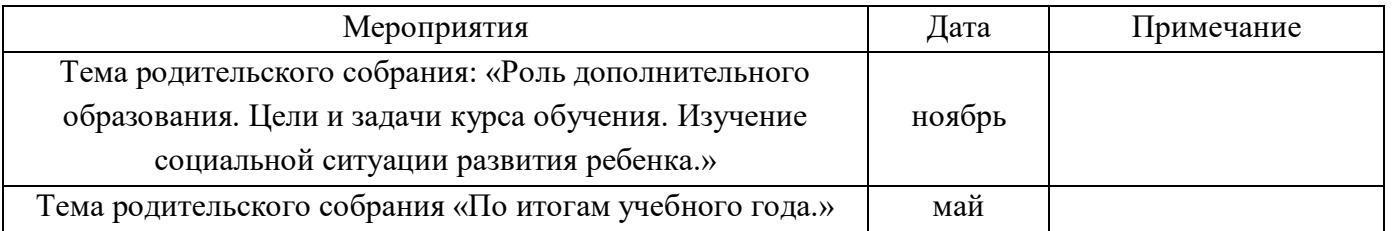

## **ДИАГНОСТИКА СОСТОЯНИЯ И ЭФФЕКТИВНОСТИ ВОСПИТАТЕЛЬНОГО ПРОЦЕССА В КОЛЛЕКТИВЕ:**

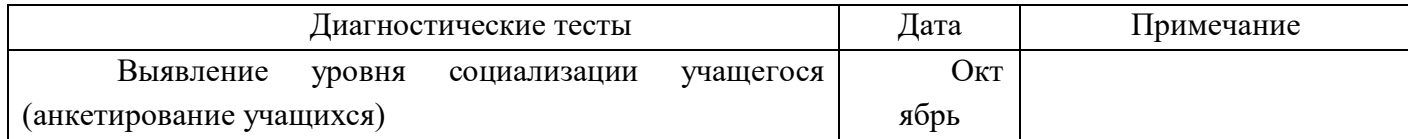

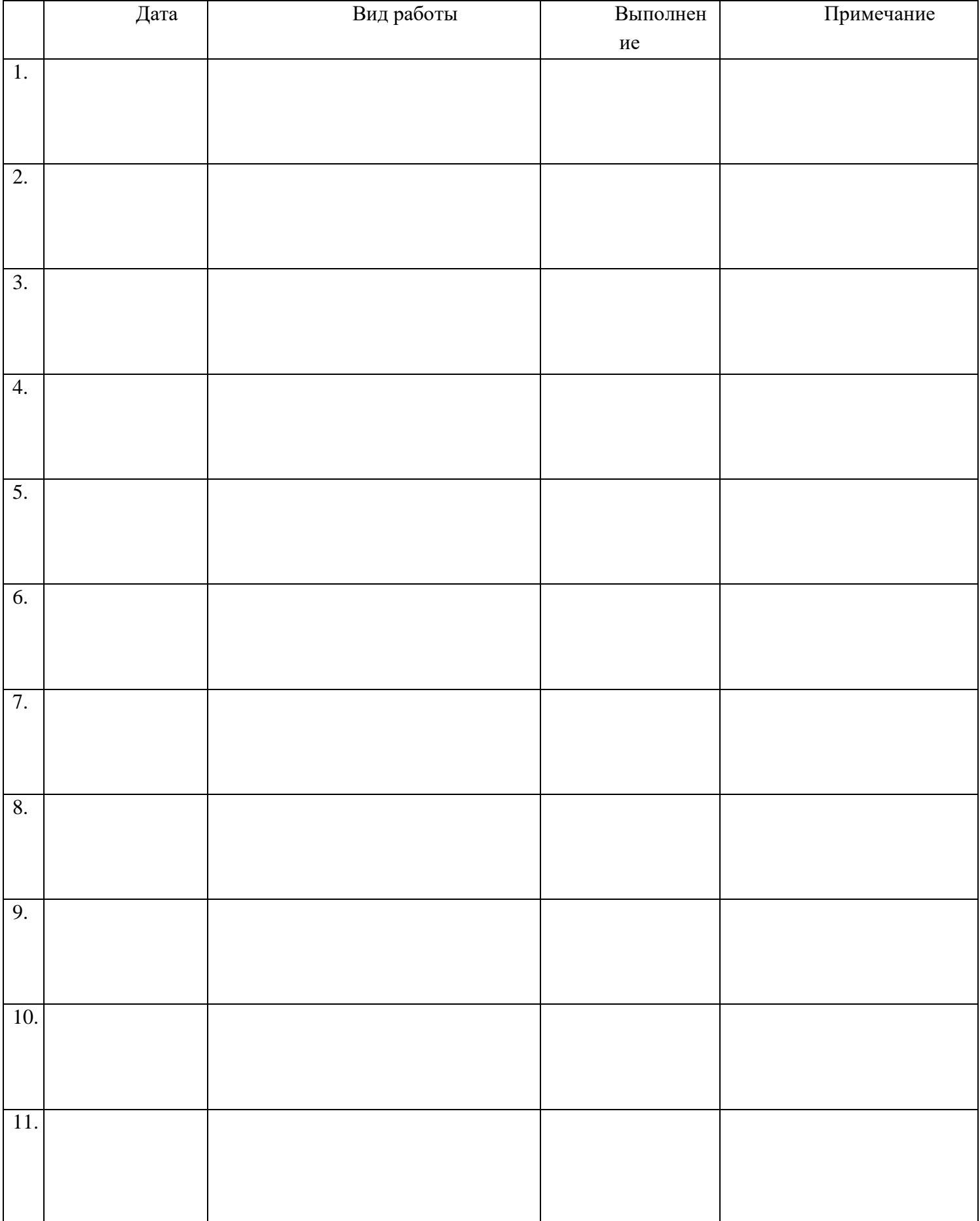

# **ИНДИВИДУАЛЬНЫЕ БЕСЕДЫ С ВОСПИТАННИКАМИ**

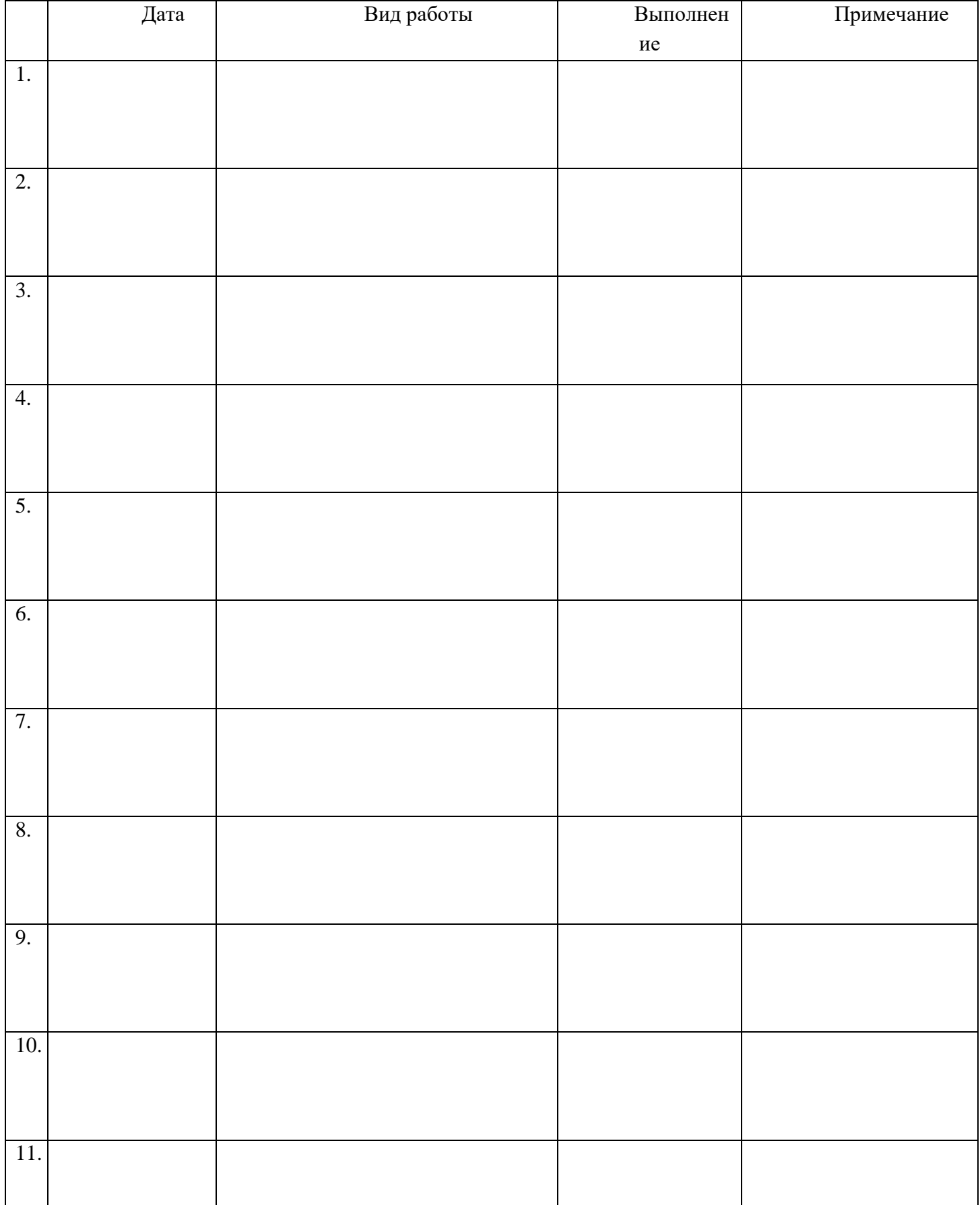

## **ИНДИВИДУАЛЬНЫЕ БЕСЕДЫ С РОДИТЕЛЯМИ**